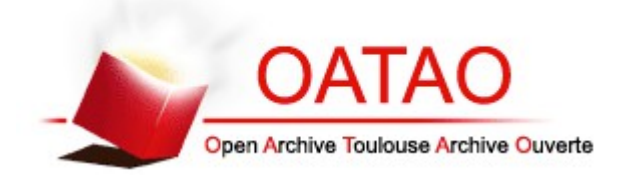

# Open Archive TOULOUSE Archive Ouverte (OATAO)

OATAO is an open access repository that collects the work of Toulouse researchers and makes it freely available over the web where possible.

This is an author-deposited version published in :<http://oatao.univ-toulouse.fr/> Eprints ID : 12153

**To cite this version** :

Moulis, Chloé. *Atlas tomodensitométrique de l'abdomen du chat sain : apport et intérêt pour une approche pédagogique.* Thèse d'exercice, Médecine vétérinaire, Ecole Nationale Vétérinaire de Toulouse - ENVT, 2014, 44 p.

Any correspondance concerning this service should be sent to the repository administrator: staff-oatao@inp-toulouse.fr.

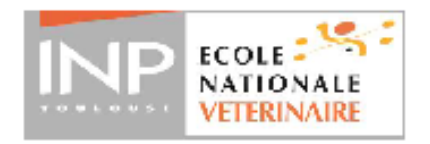

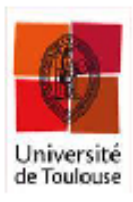

ANNEE 2014 THESE: 2014 - TOU 3 - 4052

# **ATLAS TOMODENSITOMETRIQUE DE L'ABDOMEN DU CHAT SAIN - APPORT ET INTERET POUR UNE APPROCHE PEDAGOGIQUE**

**THESE** pour obtenir le grade de **DOCTEUR VETERINAIRE** 

**DIPLOME D'ETAT** 

présentée et soutenue publiquement devant l'Université Paul-Sabatier de Toulouse

par

**MOULIS Chloé** 

Née, le 17 mai 1985 à LILLE (59)

Directeur de thèse : M Giovanni MOGICATO

#### **JURY**

**PRESIDENT: Mme Isabelle BERRY** 

Professeur à l'Université Paul-Sabatier de TOULOUSE

**ASSESSEURS: M. Giovanni MOGICATO M. Jean SAUTET** 

Maître de Conférences à l'Ecole Nationale Vétérinaire de TOULOUSE Professeur à l'Ecole Nationale Vétérinaire de TOULOUSE

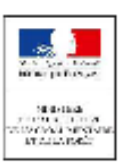

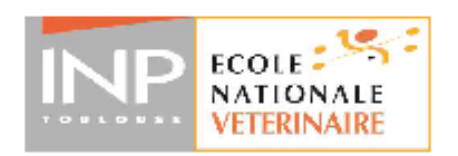

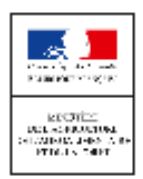

#### Ministère de l'Agriculture de l'Agroalimentaire et de la Fôret **ECOLE NATIONALE VETERINAIRE DE TOULOUSE**

#### Directeur : M. Alain MILON

#### **PROFESSEURS CLASSE EXCEPTIONNELLE**

- **AUTEFAGE André, Pathologie chirurgicale** M.
- Mme CLAUW Martine, Pharmacie-Toxicologie
- M **CONCORDET Didier, Mathématiques, Statistiques, Modélisation**
- М. CORPET Denis, Science de l'Aliment et Technologies dans les Industries agro-alimentaires
- M **DELVERDIER Maxence, Anatomie Pathologique**
- М. **ENJALBERT Francis, Alimentation**
- EUZEBY Jean, Pathologie générale, Microbiologie, Immunologie M
- **FRANC Michel, Parasitologie et Maladies parasitaires** м
- M MARTINEAU Guy, Pathologie médicale du Bétail et des Animaux de Basse-cour
- M. PETIT Claude, Pharmacie et Toxicologie
- REGNIER Alain, Physiopathologie oculaire M
- М. **SAUTET Jean, Anatomie**
- SCHELCHER François, Pathologie médicale du Bétail et des Animaux de Basse-cour M

#### **PROFESSEURS 1° CLASSE**

- **BERTHELOT Xavier, Pathologie de la Reproduction** M.
- M BOUSQUET-MELOU Alain, Physiologie et Thérapeutique
- М. **DUCOS Alain, Zootechnie**
- FOUCRAS Gilles, Pathologie des ruminants М
- LEFEBVRE Hervé, Physiologie et Thérapeutique M.

#### **PROFESSEURS 2° CLASSE**

- BAILLY Jean-Denis, Hygiène et Industrie des Denrées alimentaires d'Origine animale М
- Mme BENARD Geneviève, Hygiène et Industrie des Denrées alimentaires d'Origine animale
- M. BERTAGNOLI Stéphane, Pathologie infectieuse
- BRUGERE Hubert, Hygiène et Industrie des Denrées alimentaires d'Origine animale M.
- Mme CHASTANT-MAILLARD Sylvie, Pathologie de la Reproduction
- M. DUCOS DE LAHITTE Jacques, Parasitologie et Maladies parasitaires
- Mme GAYRARD-TROY Véronique, Physiologie de la Reproduction, Endocrinologie
- **GUERRE Philippe, Pharmacie et Toxicologie** М.
- Mme HAGEN-PICARD Nicole, Pathologie de la Reproduction
- JACQUIET Philippe, Parasitologie et Maladies Parasitaires М
- **LIGNEREUX Yves, Anatomie** M
- М **MEYER Gilles, Pathologie des ruminants**
- M **PICAVET Dominique, Pathologie infectieuse**
- **SANS Pierre, Productions animales** М.
- Mme TRUMEL Catherine, Pathologie médicale des Equidés et Carnivores

#### PROFESSEURS CERTIFIES DE L'ENSEIGNEMENT AGRICOLE

- Mme MICHAUD Françoise, Professeur d'Anglais
- **SEVERAC Benoît, Professeur d'Anglais** М

Mise à jour au 01/09/2014

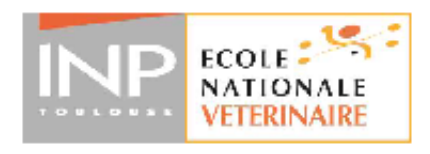

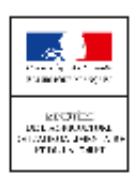

#### **MAITRES DE CONFERENCES HORS CLASSE**

- **BERGONIER Dominique, Pathologie de la Reproduction** M
- Mile BOULLIER Séverine, Immunologie générale et médicale
- Mme BOURGES-ABELLA Nathalie, Histologie, Anatomie pathologique
- Mile DIQUELOU Armelle, Pathologie médicale des Equidés et des Carnivores
- M JOUGLAR Jean-Yves, Pathologie médicale du Bétail et des Animaux de Basse-cour
- Mme LETRON-RAYMOND Isabelle, Anatomie pathologique
- М. LYAZRHI Faouzi, Statistiques biologiques et Mathématiques
- M **MATHON Didier, Pathologie chirurgicale**
- Mme PRIYMENKO Nathalie, Alimentation

#### **MAITRES DE CONFERENCES (classe normale)**

- M **ASIMUS Erik. Pathologie chirurgicale**
- Mme BENNIS-BRET Lydie, Physique et Chimie biologiques et médicales
- Mile BIBBAL Delphine, Hygiène et Industrie des Denrées alimentaires d'Origine animale
- Mme BOUCLAINVILLE-CAMUS Christelle, Biologie cellulaire et moléculaire
- Mile CADIERGUES Marie-Christine, Dermatologie
- M **CONCHOU Fabrice, Imagerie médicale**
- M **CORBIERE Fabien, Pathologie des ruminants**
- м **CUEVAS RAMOS Gabriel, Chirurgie Equine**
- Mme DANIELS Hélène, Microbiologie-Pathologie infectieuse
- 
- Mile DEVIERS Alexandra, Anatomie-Imagerie
- M DOSSIN Olivier, Pathologie médicale des Equidés et des Carnivores
- Mile FERRAN Aude, Physiologie
- **M.** GUERIN Jean-Luc, Elevage et Santé avicoles et cunicoles
- М. JAEG Jean-Philippe, Pharmacie et Toxicologie
- Mile LACROUX Caroline, Anatomie Pathologique des animaux de rente
- Mile LAVOUE Rachel, Médecine Interne
- М. LIENARD Emmanuel, Parasitologie et maladies parasitaires
- **MAILLARD Renaud, Pathologie des Ruminants** М.
- Mme MEYNAUD-COLLARD Patricia, Pathologie Chirurgicale
- M. MOGICATO Giovanni, Anatomie, Imagerie médicale
- М. NOUVEL Laurent, Pathologie de la reproduction (en disponibilité)
- Mile PALIERNE Sophie, Chirurgie des animaux de compagnie
- Mile PAUL Mathilde, Epidémiologie, gestion de la santé des élevages avicoles et porcins
- Mme PRADIER Sophie, Médecine interne des équidés
- М RABOISSON Didier, Productions animales (ruminants)
- Mme TROEGELER-MEYNADIER Annabelle, Alimentation
- VOLMER Romain, Microbiologie et Infectiologie (disponibilité à cpt du 01/09/10) м
- VERWAERDE Patrick, Anesthésie, Réanimation M.
- Mme WARET-SZKUTA Agnès, Production et pathologie porcine

#### **MAITRES DE CONFERENCES et AGENTS CONTRACTUELS**

- М. **BOURRET Vincent, Microbiologie et infectiologie**
- м **DAHAN Julien, Médecine Interne**

Mme FERNANDEZ Laura, Pathologie de la reproduction

#### ASSISTANTS D'ENSEIGNEMENT ET DE RECHERCHE CONTRACTUELS

#### М. **DOUET Jean-Yves, Ophtalmologie**

Mise à jour au 01/09/2014

# **Remerciements**

*A notre présidente de thèse* **Madame le Professeur Isabelle BERRY** Professeur des Universités *Université de Paul-Sabatier de Toulouse* Praticien hospitalier *Biophysique* Qui nous a fait l'honneur d'accepter la présidence de notre jury de thèse

*Hommages respectueux*

*A notre jury de thèse,*  **Monsieur le Docteur Giovanni MOGICATO** Maître de Conférences de l'Ecole Nationale Vétérinaire de Toulouse *Anatomie-Imagerie médicale* Pour avoir consenti à superviser ce travail, pour sa gentillesse, sa disponibilité et le bienveillant accueil qu'il nous a toujours réservé lors de sa réalisation *Remerciements sincères* 

#### **Monsieur le Docteur Jean SAUTET**

Maître de Conférences de l'Ecole Nationale Vétérinaire de Toulouse *Anatomie-Imagerie médicale* Qui a accepté de participer à notre jury de thèse

*Remerciements chaleureux*

Thèse réalisée en collaboration avec Sophie PLAUZOLLES

Merci aux êtres qui me sont chers,

Merci à **mes parents** qui m'ont permis de réaliser ce rêve. Merci de votre soutien sans faille dans les moments difficiles comme dans les moments heureux… sans vous, je n'y serai jamais arrivée. Vous êtes mes plus précieux alliés.

Merci à **mon papy et ma mamy**, pour avoir toujours été fière de votre petite fille et d'être toujours présents dans les moments importants.…

Merci à **ma sœur** pour avoir eu confiance en moi dès le départ, pour ta présence aux résultats du concours… pour avoir toujours cru en moi.

Merci à **mon amour, Anthony,** ma plus belle rencontre, ma moitié… à tous ces moments d'éloignement qui rendent les instants ensemble si merveilleux...mon avenir est maintenant auprès de toi…

Merci à **mes popines, mes muffins, mes dondons** (Aurlène my love colloc, Elo, Lulu, Candice)… pour ces années merveilleuses à vos côtés, à nos pleurs, nos rires, nos histoires compliquées… on a toujours pu compter les unes sur les autres… à notre amitié éternelle… loin des yeux mais pas loin du cœur… promis…

Merci à **ma tante Denise** et **Christine** pour leur aide précieuse…

#### Mais aussi, merci

Au **Docteur Armelle CROS** pour m'avoir donné l'envie et le courage de passer le concours vétérinaire…

A l'équipe de la **clinique vétérinaire du Cassieu**, à Castelnaudary, à Fred, Anne II, Anne, Karine, Christine, Philippe, Stéphane pour votre gentillesse, votre accueil, votre sourire, votre soutien ce fut un plaisir de venir à chaque fois chez vous… mais surtout merci à Fred, tu m'as transmis de ton savoir avec toujours beaucoup de patience et de pédagogique…

# **TABLE DES MATIERES**

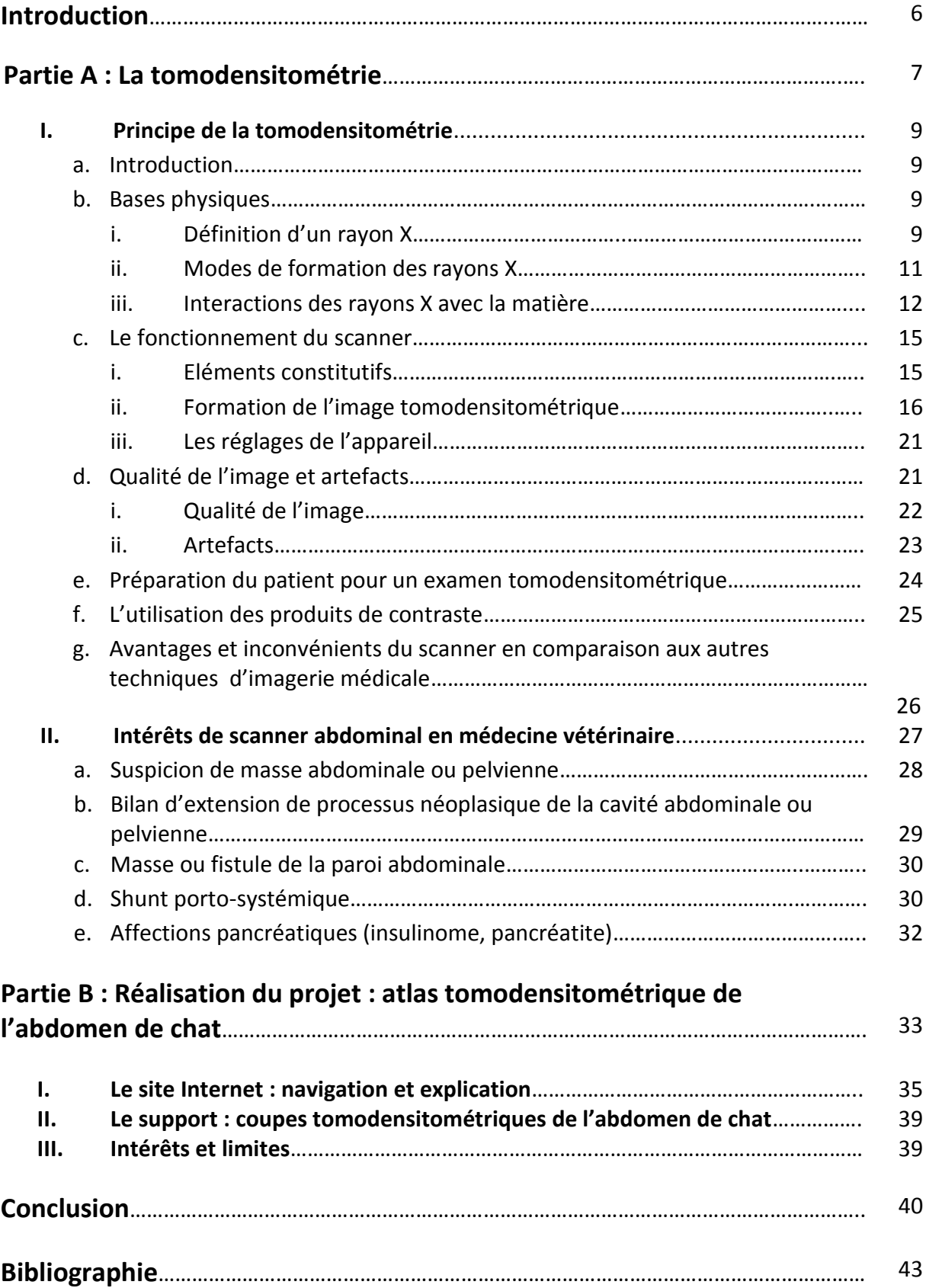

# **Table des illustrations**

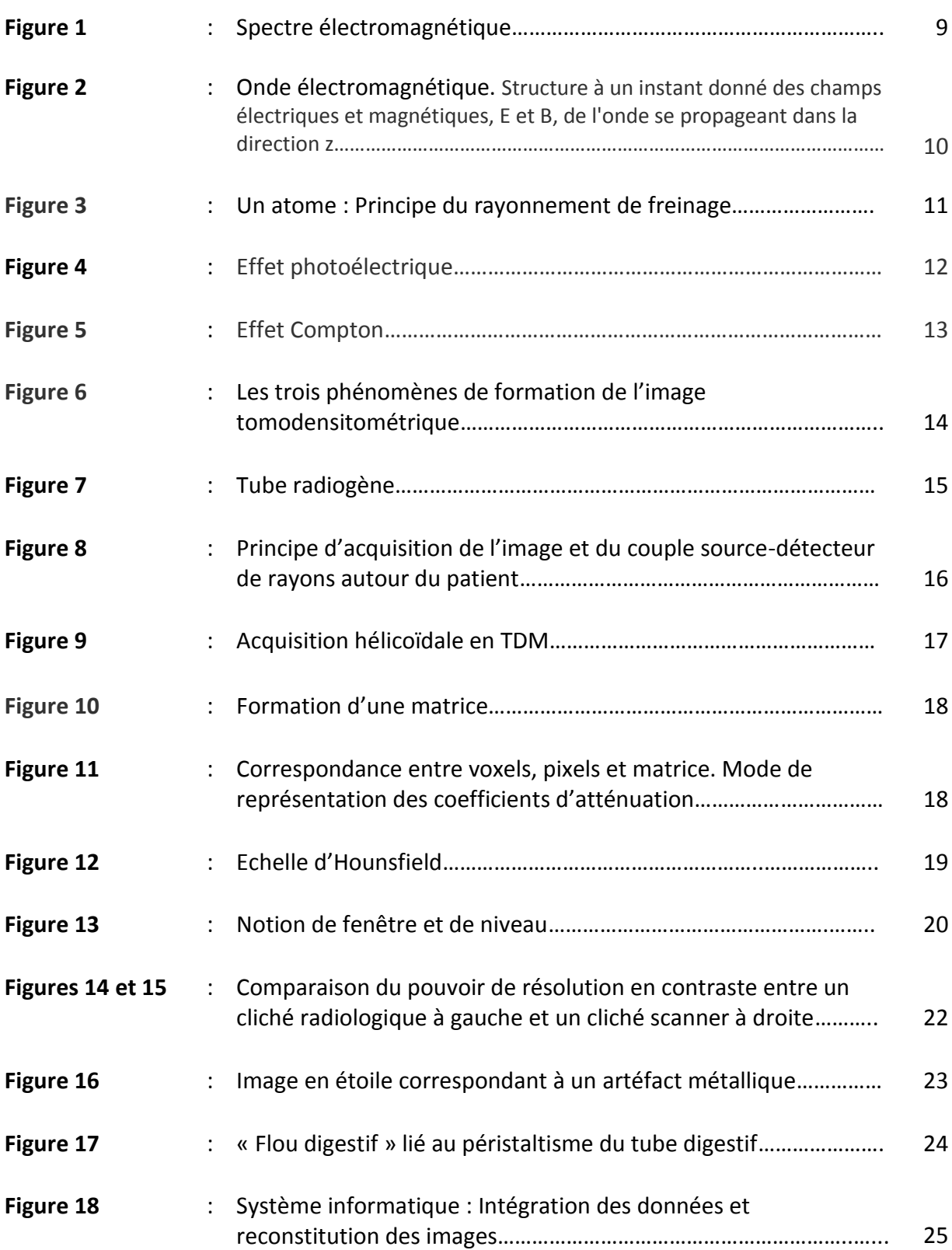

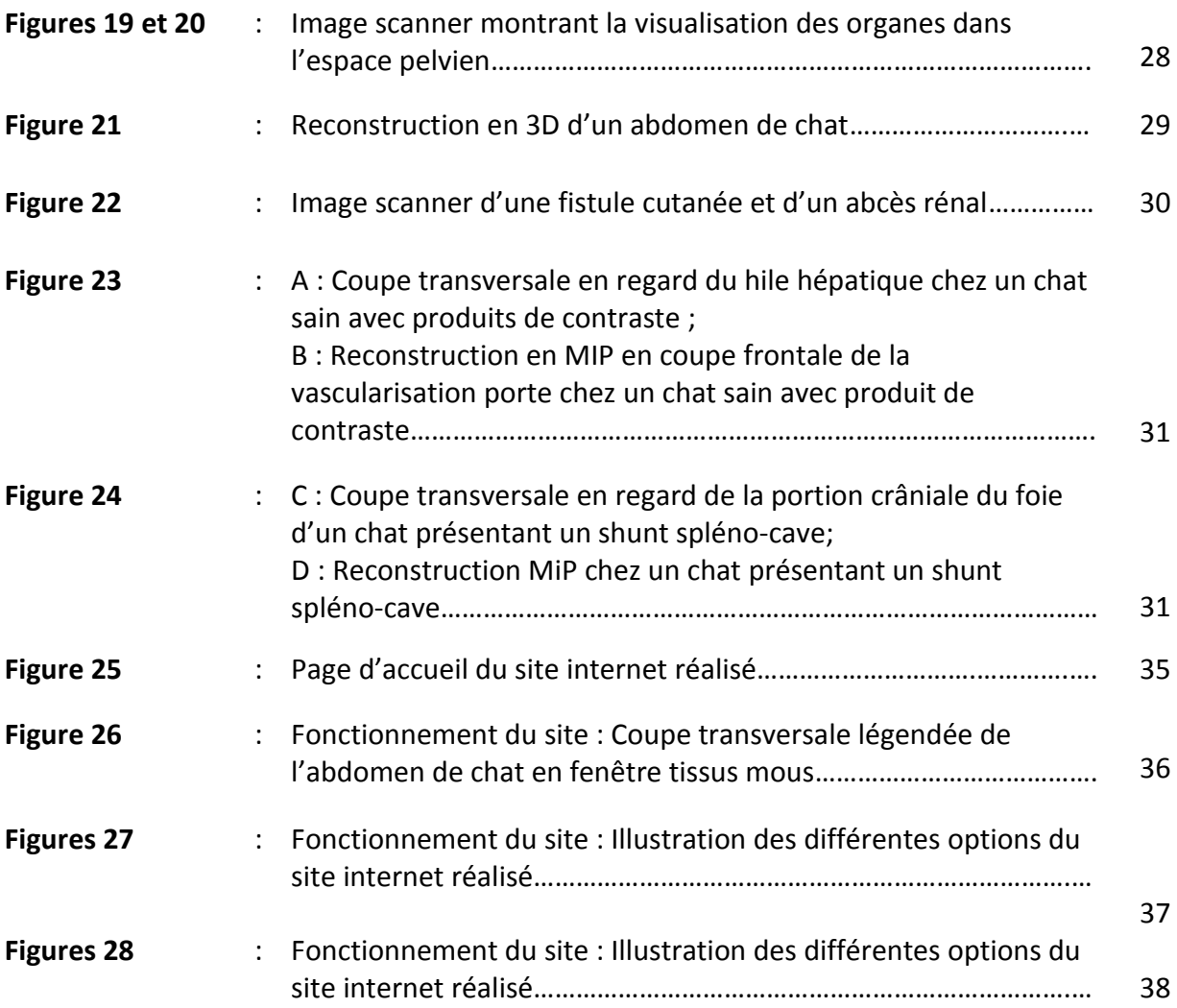

# **Introduction**

L'imagerie médicale est l'un des domaines de la médecine qui a le plus progressé au cours des quarante dernières années. La médecine vétérinaire en a largement profité, non seulement avec les progrès de la technique radiologique évoluant vers le numérique, mais aussi avec l'introduction de techniques performantes, modernes mais coûteuses, comme le scanner hélicoïdal, l'imagerie par résonance magnétique et la scintigraphie**,** rendant ainsi l'imagerie médicale, un examen complémentaire incontournable de la médecine vétérinaire.

Bien qu'actuellement la radiologie et l'échographie se soient fortement démocratisées, l'utilisation du scanner, de l'IRM et de la scintigraphie reste parfois limitée à cause des implications financières que revêtent de tels équipements.

Pourtant, le scanner connait aujourd'hui un succès grandissant avec une trentaine d'installations à ce jour en France. En effet, il présente des avantages non négligeables qui en font l'examen de choix dans la démarche diagnostique de certaines pathologies. Toutefois, l'enseignement de cette technique et de la lecture de ses images est récent et peu développé. Le nombre de personnes capable de lire et surtout d'interpréter ces images reste limité à des spécialistes en imagerie. Pourtant, vue l'ampleur de cet examen, il semblerait important de rendre sa compréhension accessible à un nombre plus conséquent de praticiens mais aussi développer son apprentissage dès les bancs des écoles vétérinaires.

Ainsi, pourquoi ne pas créer un site accessible à tous où des images anatomiques normales tomodensitométriques serviraient de support aux professionnels vétérinaires et aux étudiants ? C'est ce que nous avons voulu réaliser au travers d'un atlas tomodensitométrique afin d'apporter une base de données gratuites, encore inexistante. Les praticiens et les étudiants vétérinaires pourraient ainsi améliorer leurs connaissances en terme d'images scanner mais surtout utiliser les images qu'hébergent ce site comme points de comparaison avec des images d'examens à portée diagnostic.

Après avoir étudié, dans une première partie, le principe de la tomodensitométrie, et ses intérêts dans le monde vétérinaire, en particulier dans l'examen de l'abdomen ; une deuxième partie sera consacrée à la présentation du projet d'atlas tomodensitométrique en ligne.

# **PARTIE A : La tomodensitométrie**

# **I. Principe de la tomodensitométrie**

### **a. Introduction**

Le scanner n'a été inventé que très récemment par un ingénieur anglais nommé Godfrey N. Hounsfield. Utilisant les travaux du physicien américain Allan Mac Leod Cormack sur la reconstruction tridimensionnelle à partir d'images radiographiques, il réalisa des coupes à partir de mesures du rayonnement résiduel produit par un tube à rayons X se déplaçant autour d'un crâne. Ainsi, il tenta avec succès de modéliser l'imagerie aux rayons X en utilisant l'informatique. En 1972, il déposa le brevet du prototype de sa conception : Computerized Transversal Axial Tomography. Il s'agira du premier scanner. Invention pour laquelle, Allan Mac Leod Cormack et lui-même recevront le prix Nobel de médecine en 1979.

**Le principe de la tomodensitométrie consiste, par un système de calcul matriciel, à transformer des données acquises suite aux variations d'absorption des rayons X au travers d'un organisme vivant, en données numériques permettant la création d'une image transversale sous forme de coupe.**

### **b. Bases physiques**

Comme la radiographie classique, le scanner s'appuie sur l'absorption plus ou moins importante des rayons X selon le milieu traversé. La différence avec la radiologie se situe au niveau de l'acquisition des rayons qui ne se fait plus sur un film radiographique mais par des détecteurs électroniques. De plus, alors que la radiographie ordinaire n'offre « qu'une vue en projection » du volume irradié (superposition de certains éléments), le scanner permet de visualiser tous les éléments profonds de l'organisme.

#### **i. Définition d'un rayon X**

Le rayon X est un rayonnement électromagnétique au même titre que la lumière visible, l'ultra-violet, l'infra-rouge, les rayons gamma (Fig. 1)… C'est-à-dire une énergie émise et propagée sous forme d'ondes.

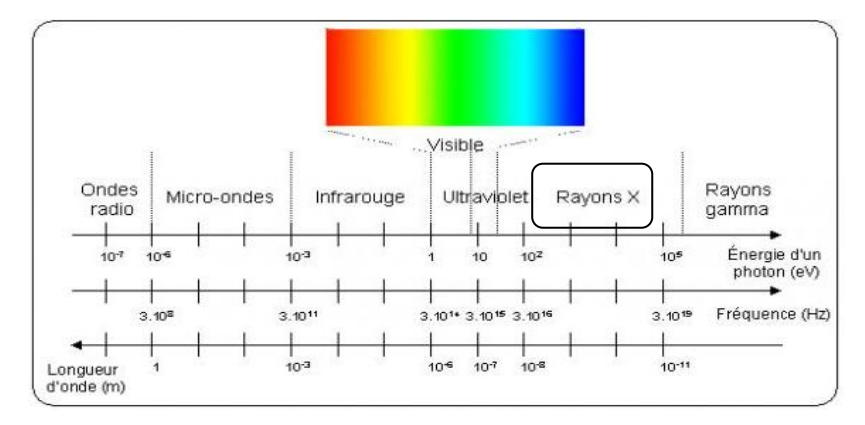

*Figure 1 : Spectre électromagnétique* d'après [19]

Le rayon X peut être représenté selon 2 modèles.

#### -le modèle de l'onde électromagnétique

Une onde électromagnétique (Fig. 2) est une quantité d'énergie qui circule selon un champ électrique et un champ magnétique perpendiculaires oscillant en phase. Elle se propage dans le vide à la vitesse de la lumière (notée c en m/s,  $c = \lambda v$  avec  $\lambda$  : sa longueur d'onde en m et v sa fréquence en Hz). Et va être caractérisée par une amplitude et une longueur d'onde λ : distance parcourue par l'onde en une période donnée (qui est très courte pour les rayons X : 10-11 à 10-8)

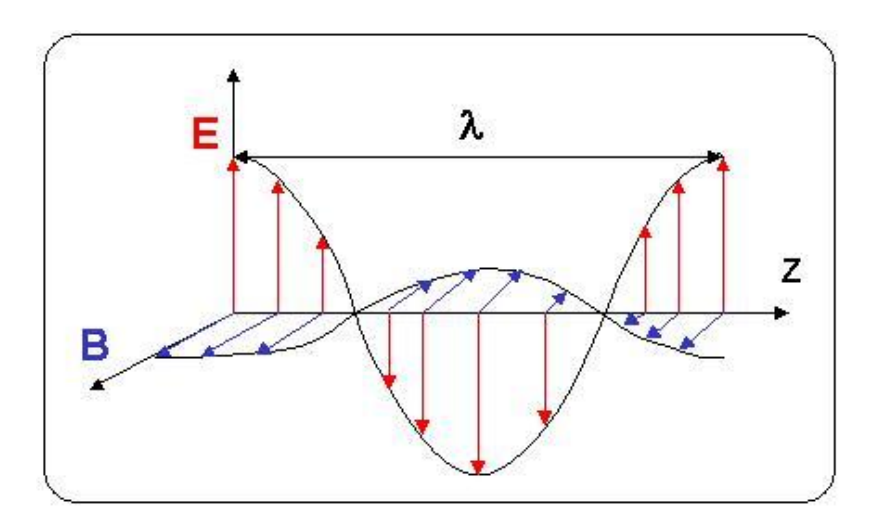

*Figure 2 : Onde électromagnétique Structure à un instant donné des champs électriques et magnétiques, E et B, de l'onde se propageant dans la direction z* d'après [19]

#### -le modèle du photon

On considère que le rayonnement électromagnétique est un faisceau constitué de photons. Un photon est une particule de masse nulle, non chargée, se déplaçant à la vitesse de la lumière. Chaque photon transporte une quantité d'énergie E proportionnelle à la fréquence de l'onde E=hν, où h est la constante de Planck.

La quantité d'énergie E transportée par chaque photon est supérieure à 10 keV, ce qui fait que les rayons X sont des rayons ionisants. Ces énergies sont de l'ordre de grandeur des énergies de liaison des électrons des couches internes des atomes (de l'ordre du keV). Ce qui rend les rayons X suffisamment énergétiques pour arracher un électron à la matière : c'est le phénomène d'ionisation, et qui les rend néfastes pour l'organisme (patient et utilisateur) c'est pourquoi leur utilisation est très réglementée.

#### **ii. Mode de formation des rayons X**

Les rayons X se forment selon 2 principes.

#### - Principe du rayonnement de freinage (Bremmstrahlung) formant un spectre continu

Un rayonnement incident d'électrons (chargés négativement) émis par une cathode est attiré par le noyau d'un atome chargé positivement, par une force F coulombienne qui ralentit l'électron incident et dévie sa course. L'énergie de freinage est donc dégagée sous forme d'un photon X. L'électron continue sa course sur une autre trajectoire ayant été dévié par le freinage, jusqu'à l'atome suivant où il produira un autre photon X. Comme un rayon X est un faisceau constitué de photons, alors l'association de l'ensemble de ces photons émis produira un rayon X.

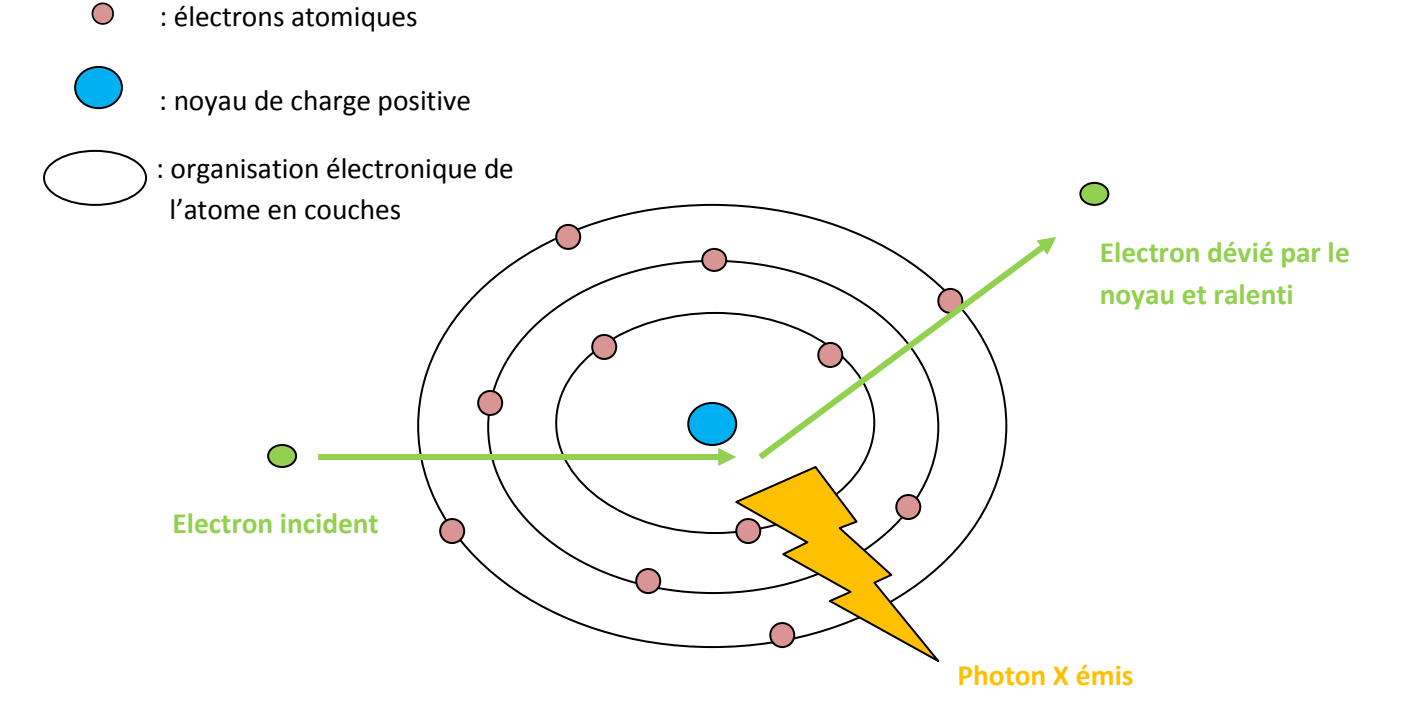

 *Figure 3 : Un atome : Principe du rayonnement de freinage* 

# -Principe du rayonnement de fluorescence ou émission caractéristique formant un spectre de raies

Les électrons incidents ont une énergie suffisante pour exciter certains des atomes de la cible, en perturbant les électrons des couches électroniques internes. Un électron d'une couche profonde est alors éjecté .Le "trou" laissé par l'électron éjecté est rempli par un électron d'une couche plus superficielle. Ce réarrangement laisse échapper un photon X caractéristique. Souvent le réarrangement se fait avec plusieurs électrons, plusieurs photons X sont donc émis.

**De ce fait, le spectre de rayonnement X obtenu à la sortie d'un tube à rayons X est composé d'un rayonnement de freinage, phénomène le plus intense, auquel se superpose un rayonnement de fluorescence caractéristique des atomes constituant l'anode.**

#### **iii. Interaction des rayons X avec la matière**

Lorsque les rayons X ont été produits, ils vont entrer en contact avec l'animal, et vont donc interagir avec la matière.

Il existe deux voies principales d'interactions des rayons X avec la matière constituée d'atomes [10] : l'effet photoélectrique et l'effet Compton. La compréhension de ces mécanismes atomiques permet d'appréhender les facteurs impliqués dans l'atténuation sélective du faisceau de rayons X et donc dans le contraste de l'image scanner, mais également de comprendre les effets néfastes des techniques d'imagerie utilisant des rayons X (TDM et radiologie)

### -Effet photoélectrique

L'effet photoélectrique se produit lorsque le rayon X incident arrive à proximité d'un électron atomique d'une couche profonde (force coulombienne exercée par le noyau est plus grande du fait de la proximité du noyau) avec suffisamment d'énergie pour pouvoir l'éjecter. Comme l'énergie du rayon X est égale à l'énergie de liaison de la couche électronique plus l'énergie cinétique de l'électron expulsé (photoélectron), le rayon X est absorbé et le trop plein d'énergie se retrouve dans l'énergie cinétique du "photoélectron". Le "trou" laissé par l'électron éjecté est rempli par un électron d'une couche plus superficielle, qui laisse échapper un rayon X caractéristique diffusé de faible énergie lors de sa "descente"[10]

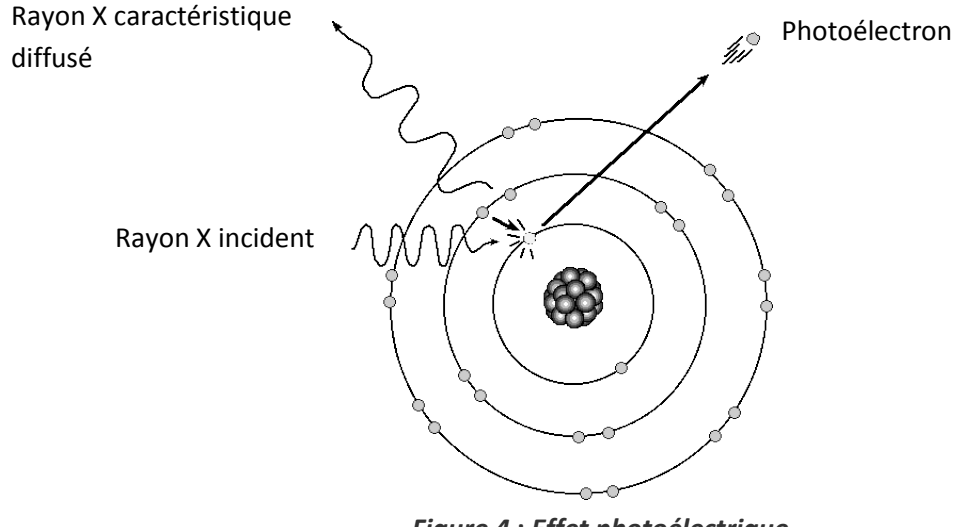

*Figure 4* **:** *Effet photoélectrique*

Le résultat de l'effet photoélectrique est l'arrêt du rayon X (le rayon X caractéristique est d'énergie trop faible pour avoir un effet significatif), ainsi que la production d'un photoélectron qui pourra avoir des effets biologiques néfastes.

La probabilité d'interaction par un effet photoélectrique est proportionnelle à la densité du matériel et au cube du numéro atomique des atomes constituants. Les atomes de numéro atomique élevé, comme l'iode (Z = 53), le baryum (Z = 56), ou le plomb (Z = 82) arrêtent plus facilement les rayons X par un effet photoélectrique que les atomes de numéro atomique faible (carbone, hydrogène, oxygène, azote) composant la matière organique. Ceci explique pourquoi la protection contre les rayons X est souvent réalisée par du [plomb,](http://www2.vet-lyon.fr/ens/imagerie/D1/03.Interaction/tablier.html) quelques millimètres de plomb suffisent à arrêter une grande proportion de rayons X. [10]

L'effet photoélectrique est l'effet principal dans les matières organiques lorsque les rayons X sont de relativement faible énergie. Cet effet photoélectrique est donc à l'origine du contraste (niveau de gris entre 2 régions du film radiographique) sur les clichés radiologiques et scanner.

#### -effet Compton

Quand l'énergie du rayon X est nettement supérieure à l'énergie des électrons atomiques de la couche superficielle (qui sont généralement des électrons peu liés à l'atome, appelés parfois des électrons libres), il devient impossible au rayon X de donner toute son énergie à un électron. Seule une partie de son énergie est communiquée à l'électron qui est éjecté. Le rayon X, bien que dévié, continuera sa route avec une énergie inférieure. C'est l'effet Compton.

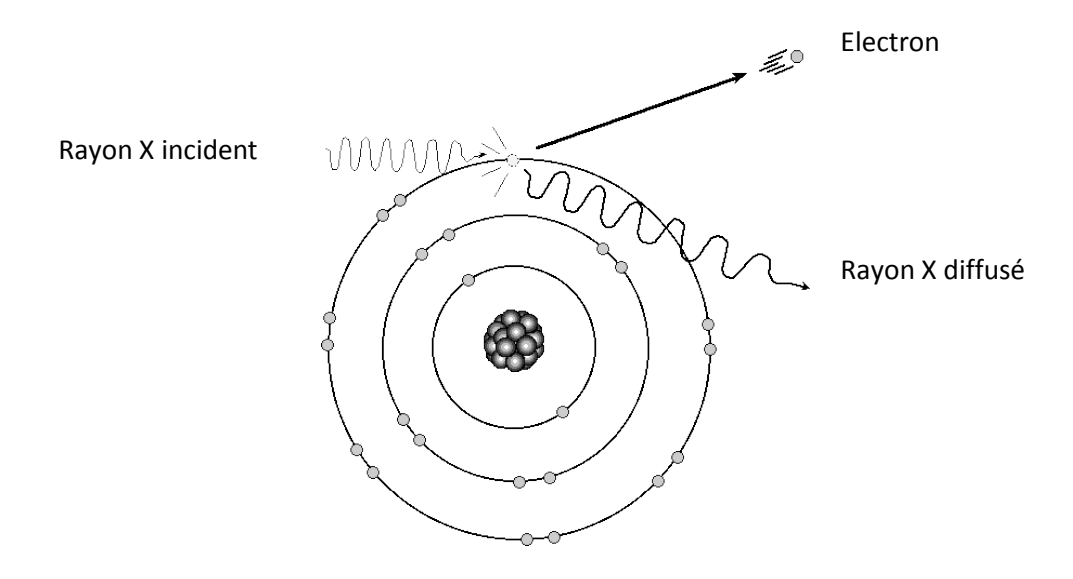

*Figure 5 : Effet Compton*

Le résultat de l'effet Compton est une déviation avec une perte d'énergie du rayon X ainsi que la production d'un électron. La nouvelle direction du rayon X est aléatoire, ce qui correspond à une diffusion du faisceau de rayon X dans toutes les directions, y compris dans le sens opposé au faisceau primaire. L'énergie des rayons X diffusés est inférieure à celle du faisceau primaire, mais ce rayonnement est encore suffisamment énergétique pour avoir des effets significatifs sur l'image radiographique et constituer un danger dont il faut se protéger.

La probabilité d'interaction par un effet Compton ne dépend que de la densité du matériel et ne dépend pas du numéro atomique (différent de l'effet photoélectrique). L'effet Compton est prépondérant dans les tissus organiques avec des rayons X de forte énergie**.**

Le rayonnement diffusé ou secondaire provient du patient. La quantité de rayonnement diffusé augmente avec l'énergie des rayons X et le volume irradié, c'est-à-dire l'épaisseur radiographiée et la taille du champ**.**

Une partie du rayonnement diffusé atteint le récepteur en même temps que le faisceau primaire. Le rayonnement diffusé ajoute alors un voile uniforme sur l'image qui a pour double effet de contribuer au noircissement final de l'image et de diminuer le contraste de l'image. Le rayonnement diffusé se propage dans toute la pièce et justifie une grande partie des mesures de radioprotection, en particulier le port du [tablier plombé.](http://www2.vet-lyon.fr/ens/imagerie/D1/03.Interaction/tablier.html)

**Ainsi, l'image de TDM est formée par les différences d'atténuation du faisceau de rayons X dans les milieux traversés. L'atténuation des rayons X par la matière organique varie en fonction de l'épaisseur des objets, de leur composition physique et chimique et de l'énergie des rayons X ; et résulte de trois phénomènes (Fig.6)**

- **les rayons X traversent la matière sans être affectés : ces rayons X sont dits transmis et forment donc les parties les plus noires de l'image radiographique.**
- **les rayons X sont arrêtés/absorbés selon l'effet photoélectrique : la proportion de rayons X arrêtés conditionne le niveau de gris visibles sur l'image radiographique c'est-à-dire le contraste de la radiologie**
- **les rayons X sont déviés et forment le rayonnement diffusé selon l'effet Compton qui forme un voile uniforme sur l'image radiographique et a des conséquences sur la radioprotection.**

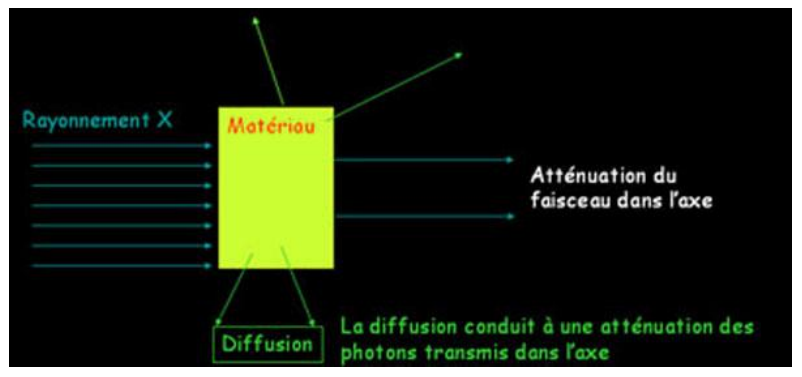

*Figure 6 : Les trois phénomènes de formation de l'image tomodensitométrique*

### **c. Le fonctionnement du scanner**

#### **i. Eléments constitutifs**

Le scanner comporte trois éléments :

- **le portique** : il s'agit d'un anneau constitué, à la fois, d'un tube à rayons X et lui faisant face, des capteurs (récepteurs). Cet ensemble, pour chaque cliché réalisé, fait une rotation de 360° à une vitesse constante.

- **l'ordinateur** : il traite les données brutes fournies par les récepteurs du portique et les transforme en images.

- **la console** : elle permet de choisir les paramètres nécessaires à la réalisation du scanner, de le contrôler et de visualiser les images.

La source de rayons X est composée par un tube à rayons X, tube radiogène (Fig. 7) semblable à ceux utilisés en radiologie, constitué d'une ampoule d'un verre insensible aux différences de températures et opaques aux rayons X, et mis sous vide.

Ce tube radiogène est constitué, principalement, par une anode et une cathode.

La cathode est la source des électrons. Il s'agit d'un filament en forme de spirale, composé de tungstène, qui s'échauffe lors de la mise en route du tube pour laisser s'échapper les électrons. Ces électrons sont accélérés entre la cathode et l'anode par une forte différence de potentiel, délivré par un générateur haute tension.

L'anode est la cible des électrons et le lieu de production des rayons X. La surface de bombardement des électrons sur l'anode s'appelle le foyer. La surface de l'anode est oblique par rapport à la direction du faisceau d'électron de manière à permettre à d'avantage de rayons X de pouvoir sortir du tube.

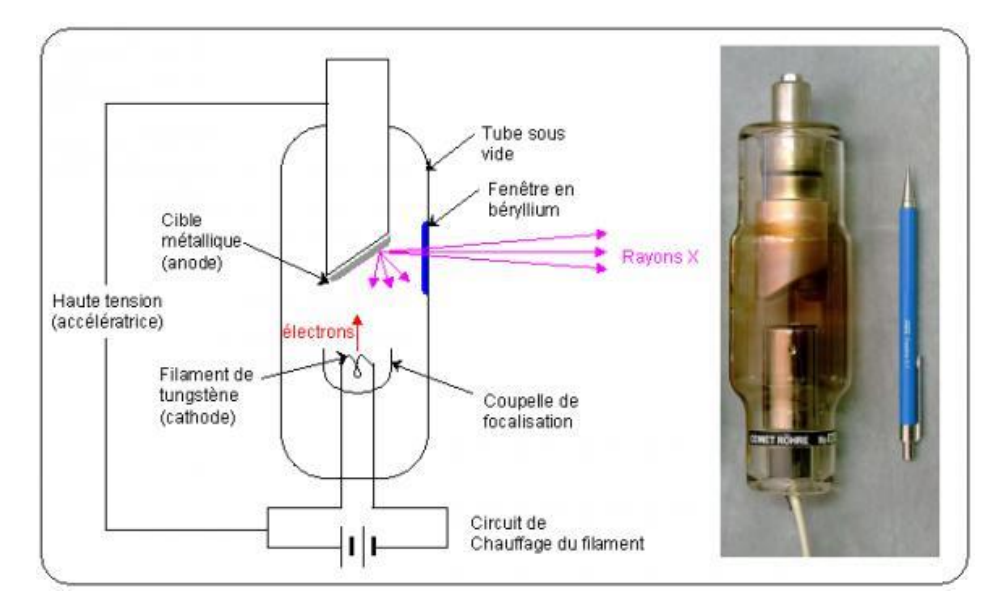

*Figure 7 : Tube radiogène (Photographie H. Umland)* d'après [19]

Ces rayons X sont alors recueillis, après passage au travers du patient, par des capteurs se situant en face du tube à rayons X sur l'anneau (Fig. 8)

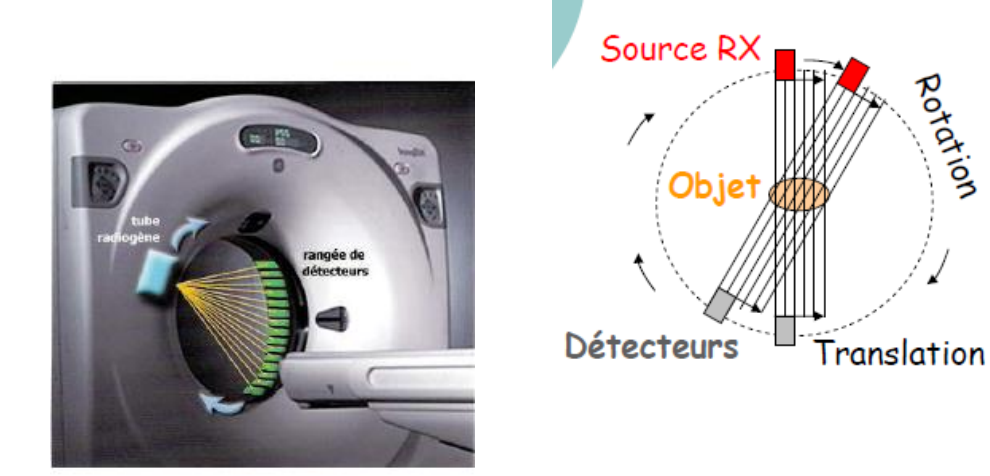

*Figure 8: Principe d'acquisition de l'image et du couple source-détecteur de rayons autour du patient* d'après [5]

#### ii. **Formation de l'image tomodensitométrique**

La formation de l'image scanner comporte trois étapes.

- -l'acquisition des images
- -le traitement informatique de l'image
- -la visualisation des images

#### a. Acquisition de l'image

La formation de l'image scanner repose sur l'atténuation des rayons X d'un tissu à l'autre. Tout d'abord l'animal est placé au centre d'un court anneau d'environ 70 cm de diamètre. Il est allongé sur une table qui se déplace dans le sens longitudinal à l'intérieur de l'anneau. Un tube émetteur de rayons X tourne autour du patient de manière continue et génère un faisceau d'une épaisseur de 1 à 10 millimètres en fonction de l'épaisseur de coupes désirées. L'acquisition se fait alors selon un mouvement spiralé avec des mesures sur 360°. En face du tube sont disposés des milliers de détecteurs qui vont mesurer l'intensité résiduelle du faisceau qui a traversé le corps. Le but des détecteurs est de mesurer **le coefficient d'atténuation µ = log (Ix/Io**), (µ : l'aptitude d'un matériau à absorber les rayons X incidents)

En effet, un faisceau de rayons X va être émis avec une intensité initiale (notée Io). Ce faisceau va traverser une épaisseur X de matière et émettre alors une intensité différente (notée Ix) car, en fonction des tissus traversés les rayons X vont être atténués. Cette nouvelle intensité Ix va alors être captée par les récepteurs qui pourront mesurer le coefficient d'atténuation.

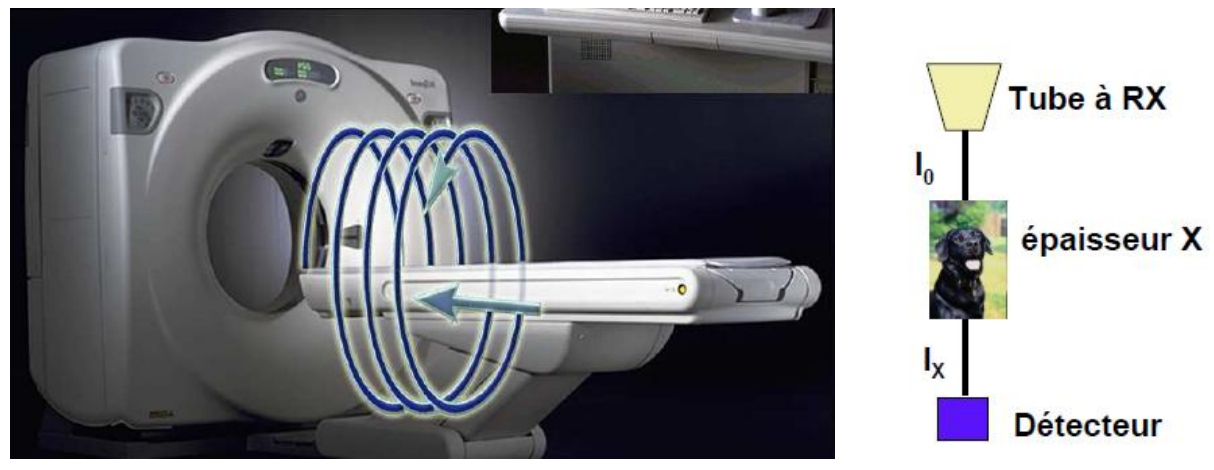

*Figure 9 : Acquisition hélicoïdale en TDM : le lit du patient se déplace en continu pendant que le tube tourne et émet ses rayonnements. Les coupes ne sont donc plus acquises les unes après les autres, mais sous la forme d'un "ruban" continu d'images d'un volume de l'organisme* d'après [5]

### b. Traitement et reconstruction de l'image

Les  $\mu$  reçus sont traités dans un système informatique complexe.

Des détecteurs électroniques recueillent le rayonnement résiduel après traversée de l'organe à explorer et, par comparaison avec le rayonnement témoin, mesurent l'atténuation des rayons X(µ). L'objet étudié l'est sous une forme tridimensionnelle. L'image de l'objet est découpée en petits éléments de volume élémentaire appelés « voxel ». La taille de chaque voxel est variable : elle dépend de l'épaisseur de la coupe et du nombre de pixels. Le pixel correspond au carré élémentaire de surface. En effet, l'image construite par l'ordinateur va l'être sous forme bidimensionnelle. Elle est plane. A chaque pixel correspond un volume élémentaire. Ainsi, le pixel calculé par l'ordinateur est égal à la moyenne des éléments contenus dans le voxel. Ces mesures permettent de déterminer quelle est la participation de chaque « voxel » à l'atténuation globale, ce qui permet ainsi le calcul de la densité de chacun de ces volumes selon un calcul matriciel. L'accumulation des densités radiologiques sous différents angles et dans différentes directions permet d'obtenir une coupe imagée dont chaque point est calculé à partir d'un traitement informatique. Cette phase de reconstruction comporte différentes étapes de calculs mathématiques. Les détecteurs convertissent les signaux des rayons X en signaux électriques eux-mêmes convertis en informations numériques exploitables par les programmes de l'ordinateur [17] (Fig. 10 et 11).

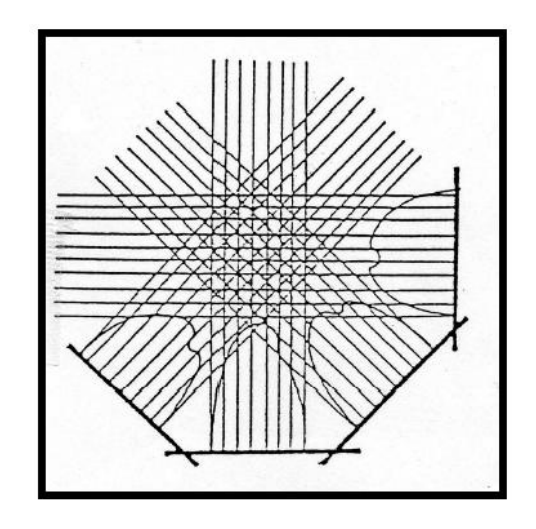

*Figure 10 : Formation d'une matrice*

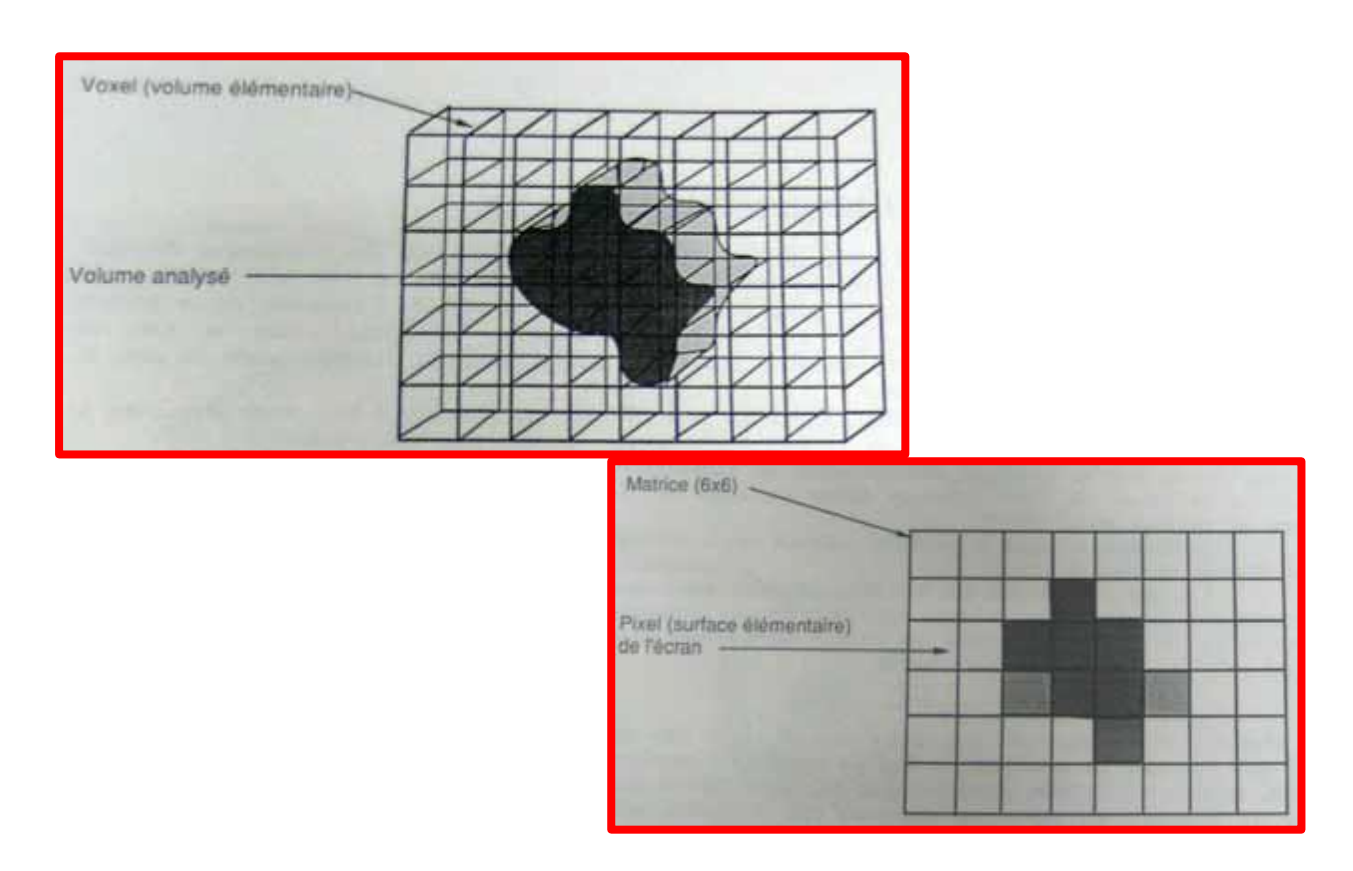

*Figure 11 : Correspondance entre voxels, pixels et matrice. Mode de représentation des coefficients d'atténuation* d'après [17]

#### c. Visualisation de l'image

L'ordinateur affiche alors l'image sous forme de pixels. En fonction de sa densité, chaque pixel est représenté sur l'image par une certaine valeur dans l'échelle des gris. On obtient alors une image de la coupe considérée.

L'ordinateur est capable de distinguer 2000 nuances de densité. Hounsfield les a classées dans une échelle portant son nom, de -1000 (qui correspond à la densité de l'air, en noir sur l'écran) à +1000 (qui correspond à la densité de l'os dense, en blanc sur l'écran), la valeur 0 correspondant à la densité de l'eau (Fig. 12). La graisse est située entre -30 et -100 unités Hounsfield et les parenchymes sont situés entre +30 et +80 unités Hounsfield. Si le faisceau a été fortement atténué, le pixel sera blanc car le corps est radio-opaque, alors que si le signal a été peu atténué le pixel correspondant sera noir, le corps étant radio-transparent.

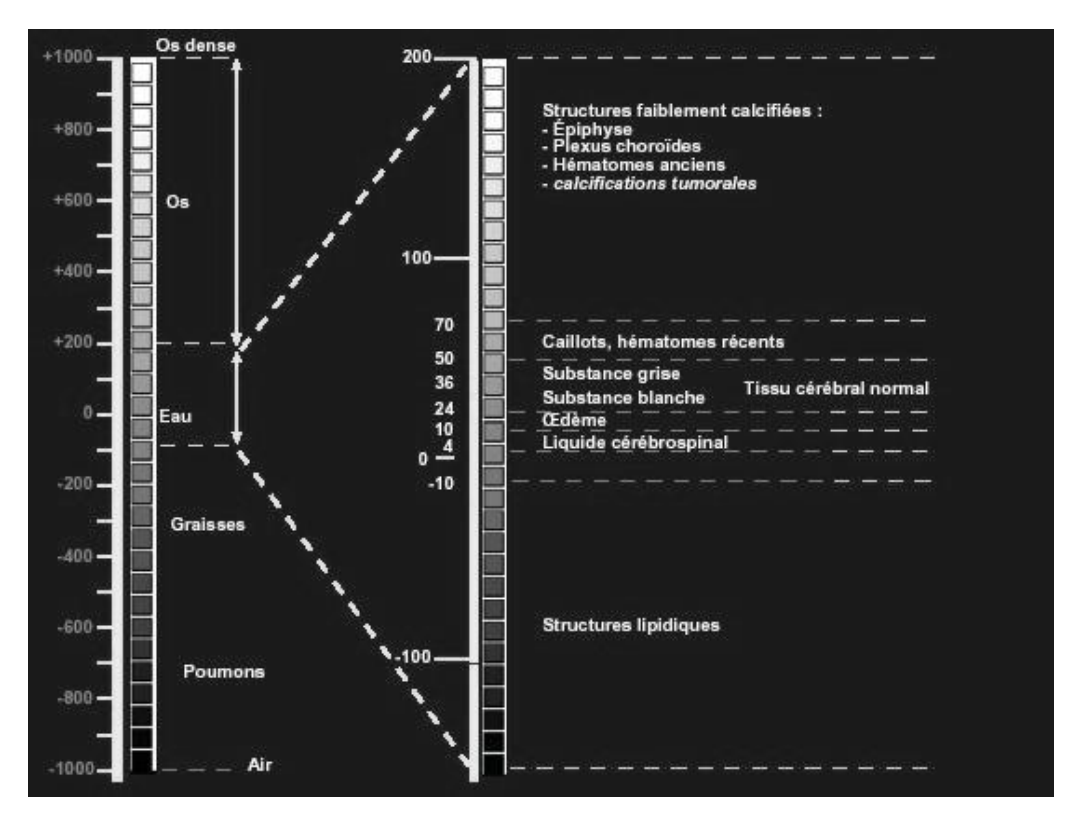

*Figure 12 : Echelle d'Hounsfield* d'après [3]

Cette échelle est trop étendue pour l'œil humain qui ne distingue que 15 à 20 nuances de gris. Ainsi, pour ne pas perdre la richesse des informations acquises, il est nécessaire de ne présenter qu'une partie de l'échelle appelée « fenêtre » et caractérisée par un niveau et une largeur (Fig. 13). Le niveau correspond à la densité sur laquelle on centre l'intervalle, c'est-à-dire la médiane de la fenêtre. La largeur détermine les bornes extrêmes de celle-ci [7,8]. Plus la fenêtre est étroite, plus la discrimination est importante et plus différencier des structures de densités très proches est réalisable. Le niveau détermine la brillance de l'image, la largeur de la fenêtre caractérise le contraste.

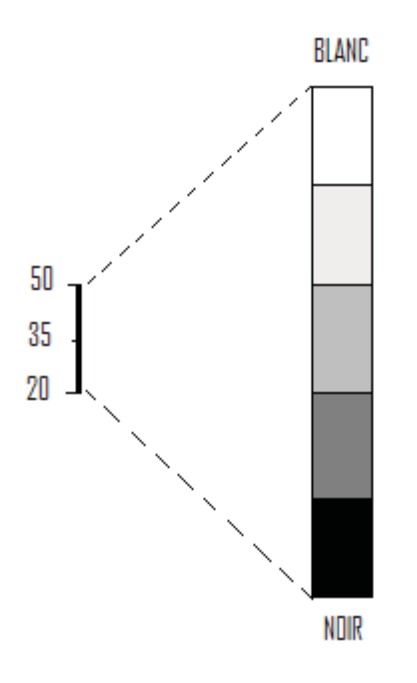

*Figure 13 : Notion de fenêtre et de niveau* d'après [21]

Dans cet exemple, le niveau de la fenêtre choisie est + 35 et la largeur de la fenêtre choisie est 30. Ainsi, toutes les valeurs supérieures à + 50 sont confondues dans le blanc et toutes les valeurs inférieures à + 20 sont confondues dans le noir. Le travail d'images peut alors être réalisé grâce à l'enregistrement et au stockage des données, il est ainsi possible d'obtenir de nombreuses images en changeant les caractéristiques de la fenêtre à partir d'une même acquisition. Cela permet de travailler de façon différée à la réalisation de l'examen [6].

On distingue en général deux types de fenêtre : les fenêtres de type « os » qui permettent de repérer les reliefs et la structure du tissu osseux, et les fenêtres de type « tissus mous » destinées comme leurs noms l'indiquent aux organes peu calcifiés. Les fenêtres « os » sont des fenêtres très larges afin de couvrir tous les types d'os. Toute la largeur de l'échelle de Hounsfield est en général choisie. Les fenêtres «tissus mous » sont des fenêtres assez étroites que l'on centre autour du coefficient d'absorption du tissu intéressant.

Enfin, il est possible de retravailler les images, en évaluant le coefficient d'absorption d'une zone intéressante, en mesurant diverses formations, ou bien en faisant des zooms.

#### **iii. Les réglages de l'appareil**

De nombreux paramètres sont à régler.

- la tension (kV) : le contraste diminue progressivement lorsque la tension augmente.
- le temps d'exposition (s) : il influe sur la dose de rayons X reçue par l'animal.
- l'intensité du courant (mA) : elle influe également sur la dose de rayons X reçue par l'animal. Le produit de l'intensité par le temps est une constante (mA/s). Ainsi, en ajustant l'intensité, il est possible de diminuer le temps d'exposition.
- le nombre de coupes et l'espacement entre elles : ces paramètres dépendent de la région à étudier. Le choix de l'espacement entre les coupes conditionne l'existence de zones aveugles. Concrètement, les coupes peuvent être séparées par une zone aveugle si la distance entre deux coupes est supérieure à la largeur de la coupe, jointives si l'espacement est égal à la largeur des coupes, ou chevauchantes si l'espacement est inférieur à la largeur des coupes.
- la direction des coupes qui peuvent être perpendiculaires au grand axe du patient ou plus ou moins inclinées selon l'orientation du portique
- l'épaisseur des coupes : le choix de l'épaisseur de la coupe (cela va généralement de 1mm à 10 mm pour les scanners utilisés en médecine vétérinaire) est un compromis. Plus la coupe est fine, plus l'examen est précis, mais l'image est moins qualitativement agréable à l'œil. On peut par ailleurs choisir de faire des coupes jointives, ou non jointives. En mode non jointif, il existera une zone non explorée (par exemple, sur un examen en coupes de 2 mm tous les 3 mm, il existe 1 mm non exploré sur chaque coupe).
- le champ : il s'agit du diamètre de la tranche anatomique visualisée sur l'image. Plus le champ est limité, meilleure sera la définition de l'image.

# **d. Qualité de l'image et artefacts ([10])**

Comme dans toutes les techniques d'imagerie, l'interprétation des images obtenues doit être précédée par une évaluation de leur qualité, à l'aide de quatre critères principaux : le rapport signal/bruit, la résolution en contraste, la résolution spatiale et l'épaisseur de coupe ; mais également savoir identifier les artefacts possibles afin de ne pas réaliser une interprétation erronée.

### i. **Qualité de l'image [10,11]**

#### **Le bruit. Rapport signal / bruit**

Le bruit nuit considérablement à la qualité de l'image en influençant (détériorant) le contraste et la résolution spatiale. Il est dû à l'aspect non homogène, non stable d'un rayonnement X (bruit quantique). Pour le diminuer, la solution est d'augmenter la quantité de rayons X (mais aussi les effets nocifs de ces rayons) ; le rapport signal / bruit sert de mesure car il est le facteur qui conditionne le plus la qualité de l'image. Il doit donc être le plus grand possible. [9]

### **Résolution en contraste ou densité (RC)**

C'est le plus faible contraste de densité décelable par l'appareil. Ainsi, le scanner ayant un pouvoir de résolution en contraste élevé, il permet de différencier des structures à faible contraste comme des structures parenchymateuses et liquidiennes et même la différenciation des parenchymes entre eux : foie et rate par ex. Ce qui est impossible en radiographie conventionnelle (Fig.14 et 15)

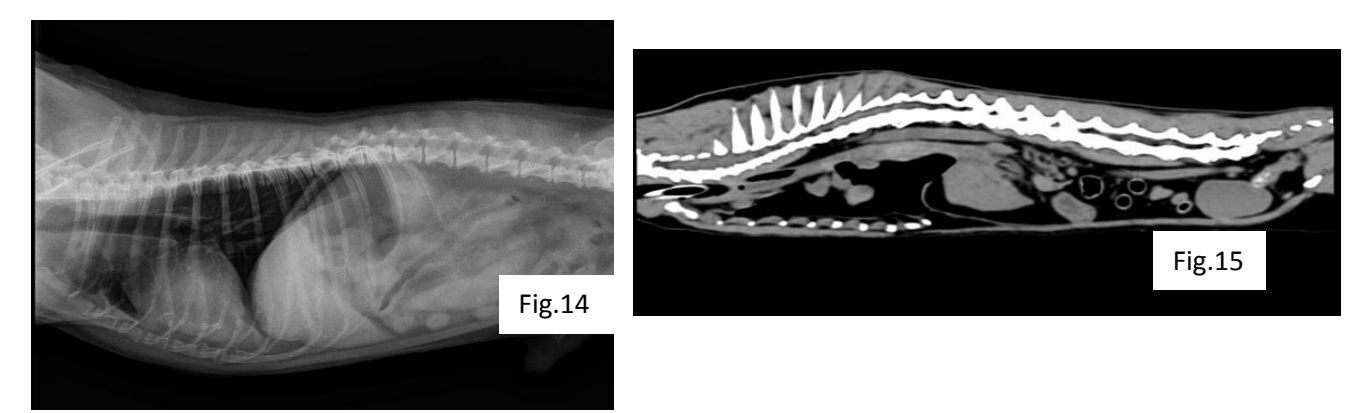

*Figure 14 et 15 : Comparaison du pouvoir de résolution en contraste entre un cliché radiologique à gauche et un cliché scanner à droite* d'après [20]

Elle est proportionnelle à la dose de rayons enregistrée par les récepteurs et par conséquent proportionnelle à l'épaisseur de la coupe.

Si l'épaisseur de coupe diminue, on aura une augmentation de la résolution en contraste [9]

### **Résolution spatiale**

Elle permet de déterminer le plus petit détail visible. Elle dépend directement de la taille du voxel, de l'épaisseur des coupes, du champ d'exploration et de la matrice. En effet, afin d'augmenter la résolution spatiale, nous pouvons diminuer le voxel, diminuer l'épaisseur de la coupe, diminuer le champ d'exploration à matrice égale et augmenter la matrice à champ d'exploration égal.

### **Epaisseur des coupes**

Pour obtenir des images détaillées et possédant une bonne résolution en contraste et spatiale, il faut des coupes fines (1mm). Mais plus les coupes sont fines, plus il faut de rayons X incidents pour garder un rapport signal / bruit aussi bon que possible [14]

Ainsi, nous pouvons constater que de très nombreux facteurs influent sur la qualité de l'image. Tout ce qui améliore le rapport signal / bruit améliore la qualité.

Mais tous ces facteurs jouent sur la dose de rayons X et l'on sait que ces doses ne peuvent être augmentées sans risque pour le patient.

Il y a donc un équilibre à la qualité de l'image pour laquelle chaque constructeur s'efforce de trouver la meilleure solution, la dose de rayons X délivrée étant le facteur limitant obligatoire compte-tenu des effets nocifs des rayons X.

# ii. **Artefacts [9,14]**

Ils correspondent à des parasites plus ou moins structurés de l'image construite mais qui n'existent pas au niveau de l'objet. Certains sont facilement identifiables, d'autres sont plus insidieux et peuvent altérer la qualité diagnostique voir provoquer une erreur diagnostique.

- **Artefacts métalliques** résultent d'objets métalliques au niveau de la zone irradiée. Un objet métallique (plomb, balle, clip…) dans la coupe entraîne des altérations des mesures de densité. Ayant un coefficient d'absorption élevé, ces objets sont mal analysés par les détecteurs et l'ordinateur. L'artefact se traduit par une déformation de l'image, avec des zones noires ou très brillantes et des traits irradiants à partir de l'objet, il s'agit d'une « image en étoile » ou « beam-hardening » [9] (Fig.16) La solution serait de changer l'angle d'incidence pour exclure ce corps étranger.

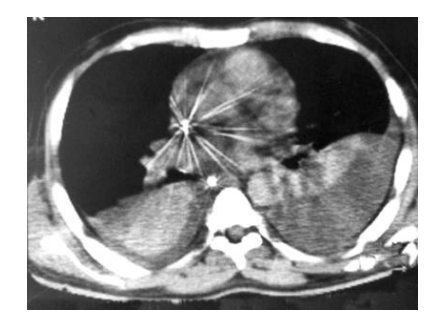

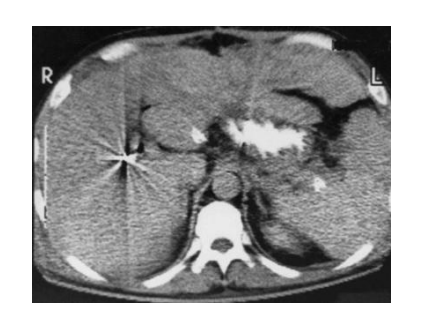

*Figure 16 : Image en étoile correspondant à un artéfact métallique*

- **Artefacts de mouvements** résultent d'un mouvement de l'objet examiné et donne une image floue. C'est ce qu'on appelle le flou cinétique.

Au niveau de l'abdomen, on le retrouve particulièrement au niveau du tube digestif dû au péristaltisme (« flou digestif » (Fig.17) et aux déplacements du diaphragme lors des mouvements respiratoires.

La solution serait de diminuer le temps d'acquisition.

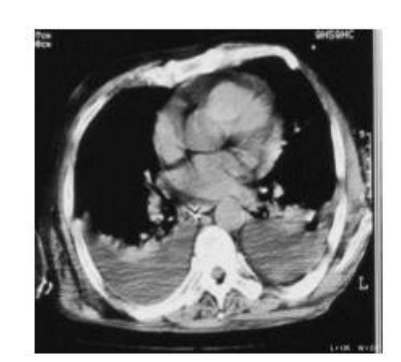

*Figure 17 : « Flou digestif » lié au péristaltisme du tube digestif* d**'**après [23]

- **Artefacts circulaires** : Lors des mouvements circulaires du tube par rapport aux détecteurs, certains détecteurs défaillants peuvent donner des artefacts avec un aspect de stries concentriques sur l'image, ce qu'on nomme un artefact punctiforme dû au mouvement circulaire pouvant être pris pour une lésion.
- **Artefacts de volume partiel** : Quand dans un voxel, coexistent deux structures de densités très différentes, la valeur Hounsfield calculée sera intermédiaire aux valeurs des deux structures et ne reflète pas exactement la nature de l'objet. Cet effet est donc plus marqué lorsque la coupe est épaisse et les milieux en contact très différents.

La solution serait de diminuer l'épaisseur de coupe.

#### **e. Préparation de l'animal pour un examen tomodensitométrique**

L'examen scanner, bien qu'indolore, nécessite néanmoins le recours à une anesthésie générale de courte durée (15 à 20 minutes généralement) afin de bien positionner l'animal et le maintenir parfaitement immobile pour toute la durée de l'acquisition des images. Pour cette raison, une diète alimentaire de 12 heures avant l'examen est recommandée et de 2h pour la boisson.

Après réalisation d'un examen clinique général par le vétérinaire responsable, un cathéter intraveineux est posé suivi de l'induction de l'anesthésie et d'une intubation orotrachéale. Une surveillance des paramètres vitaux de l'organisme est également effectuée durant tout l'examen. Le fait que l'animal soit anesthésié présente l'avantage d'éviter une contention par le vétérinaire et / ou le personnel et donc réduit les dangers liés aux rayonnements ionisants.

Cependant, cela n'implique pas que le praticien doit se soustraire aux règles de radioprotection identiques à celles applicables lors de radiologie conventionnelle.

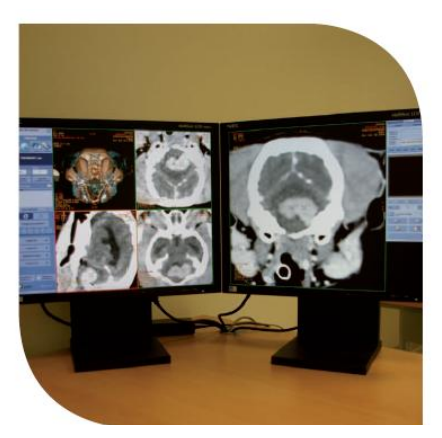

*Fig.18 : Système informatique : Intégration des données et reconstitution des images* d'après [4]

De plus, des injections intra-veineuses, intra thécales ou intra articulaires de produits de contraste peuvent être réalisées afin d'améliorer la résolution en contraste en renforçant l'atténuation des vaisseaux ou de certains tissus.

# **f. L'utilisation des produits de contraste**

En tomodensitométrie de l'abdomen et de la région pelvienne, le recours aux produits de contraste est un artifice indispensable pour mettre en évidence l'appareil vasculaire, ganglionnaire, ainsi que les lésions.

Habituellement, une même région est examinée deux fois : avant et après injection intraveineuse de produits de contraste. Ces produits marquent la vascularisation de la région observée, ou se fixent de manière plus intense dans certains tissus lésionnels, notamment lorsque ceux-ci sont bien vascularisés. En revanche, le produit de contraste n'est pas visible dans une zone dévascularisée. Sa fixation se traduit par une augmentation de l'intensité de l'image, c'est-à- dire par une image plus blanche (appelée "hyperdensité").

Les produits de contraste utilisés en médecine vétérinaire sont :

• Ioxitalamate de sodium et de méglumine : Télébrix 35® : 2 ml/kg par voie intraveineuse en bolus.

- Iohexol : Omnipaque 300®: 2 ml/kg par voie intraveineuse en bolus.
- Iopamidol : Iopamiron 300® : 2 ml/kg par voie intraveineuse en bolus. [2]

Ces produits de contraste sont habituellement bien supportés. Des réactions pseudoallergiques, dont le mécanisme est mal élucidé sont toutefois parfois observées avec les produits iodés. La plupart des manifestations observées sont liées à l'hyperosmolarité de ces produits : il arrive que l'injection du produit de contraste iodé soit suivie d'une accélération de la fréquence respiratoire, de vomissements, d'une baisse de la pression artérielle et d'une déshydratation extracellulaire. D'où l'importance d'administrer de tels produits en association avec une perfusion qui assure en outre un accès à une voie veineuse.

# **g. Avantages et inconvénients du scanner en comparaison aux autres techniques d'imagerie médicale**

Les deux principaux avantages du scanner sont la désuperposition des structures et une bonne résolution en contraste.

L'obtention d'images en coupes permet de supprimer les superpositions des différentes structures. Il est ainsi possible de les distinguer et de connaître précisément l'extension d'une lésion. De plus, le scanner, comme l'échographie, constitue une grande avancée sur la radiographie conventionnelle en permettant la distinction d'un très grand nombre de densités. La bonne "résolution en contraste" autorise la différenciation de nombreux tissus. Il est par exemple possible de distinguer dans le foie les structures vasculaires, du parenchyme ou des structures biliaires. L'administration de produits de contraste par voie veineuse augmente encore ce pouvoir de différenciation des tissus et améliore la délimitation des lésions observées. L'administration de produits de contraste iodés ou barytés reste encore intéressante lors de certains examens tomodensitométriques : il est, par exemple, possible d'effectuer un transit baryté pour visualiser la surface muqueuse du tube digestif et améliorer la détection des lésions pariétales.

A ces deux avantages essentiels peuvent s'ajouter, un grand nombre de coupes (environ cent cinquante par hélice) qui sont acquises en moins d'une minute. La durée de l'examen est ainsi considérablement réduite ; et l'obtention de coupes transversales nombreuses et jointives qui autorise des reconstructions de l'image dans les autres plans (sagittal et dorsal), ainsi qu'en trois dimensions (3D). Ces reconstructions sont particulièrement utiles pour évaluer le volume global d'une lésion et pour en préciser l'extension locale.

Les limitations de la tomodensitométrie sont d'ordre logistique, et comprennent la nécessité de l'anesthésie générale, on considère alors la technique de tomographie comme invasive ; le faible nombre d'installation vétérinaire bien que de plus en plus de cliniques se munissent de cet outil et le coût assez élevé de cet examen. Selon un article du point vétérinaire d'Avril 2004, il faut compter 50 euros pour une radiologie, 100 à 150 euros pour une échographie et 300 à 350 euros pour un scanner.

Enfin, la tomodensitométrie se pratique avec les contraintes des règles de radioprotection qui entourent l'utilisation des rayonnements ionisants. Contraintes que nous ne retrouvons pas avec l'échographie et l'IRM.

**La connaissance des atouts et des limites de la tomodensitométrie permet de la prescrire à bon escient et d'en retirer le maximum d'informations. Le coût de ces examens est élevé. Cependant, en les prescrivant dès qu'ils sont indiqués, le praticien évite des examens moins coûteux mais inutiles, puisqu'ils ne pourront pas répondre aux questions posées.**

# **II. Intérêts du scanner abdominal en médecine vétérinaire**

L'examen des structures abdominales chez les chiens et les chats relève essentiellement de l'échographie. Cette technique est non invasive, non toxique, ne nécessite habituellement pas d'anesthésie et permet de guider les prélèvements par biopsie lorsque cela est nécessaire. Toutefois, dans certaines circonstances, le scanner peut compenser une impossibilité technique de l'échographie, notamment chez les animaux volumineux, très gras ou dont l'abdomen renferme beaucoup de gaz. Dans ces circonstances, l'observation par l'échographie de petites structures, surtout si elles sont situées profondément dans l'abdomen, est délicate, voire impossible. De même, les structures situées profondément dans la filière pelvienne sont souvent inaccessibles à l'échographie. Le scanner présente alors un intérêt.

Toutefois, le choix de recourir à l'examen tomodensitométrique implique d'avoir pratiqué, dans un premier temps, un recueil complet des commémoratifs, un examen clinique exhaustif et d'avoir formulé des hypothèses diagnostiques.

Cet examen complémentaire, au même titre que l'échographie, la radiologie, le bilan sanguin… n'a de valeur qu'à la condition d'être interprété dans un contexte clinique précis et d'avoir ciblé correctement préalablement la région à évaluer.

Nous nous rendons compte, qu'actuellement, l'échographie est l'examen de choix dans l'exploration d'un certain nombre de pathologie abdominale; cependant le scanner semble trouver sa place, notamment dans des domaines bien précis. Les principales indications du scanner abdominal, chez le chat, sont, des plus indiquées au moins indiquées :

- Suspicion de masse abdominale ou pelvienne.
- Bilan d'extension de processus néoplasique de la cavité abdominale ou pelvienne.
- Masse ou fistule de la paroi abdominale.
- Shunt porto-systémique.
- Affections pancréatiques (insulinome, pancréatite).
- Uretères ectopiques (via une urographie).
- Diagnostic étiologique de l'hypercorticisme

### **a. Suspicion de masse abdominale ou pelvienne**

Les masses abdominales, particulièrement celles antérieures, sont très difficiles à explorer échographiquement, de plus la présence du cadre osseux pelvien limite voir empêche l'exploration des lésions de la filière pelvienne par l'échographe (masses rectales, anales, périanales, tumeurs osseuses ou cartilagineuses du bassin en général et sacro-iliaque en particulier, tumeurs urétrales, masses vaginales). Ainsi le scanner semble être un examen de choix pour pallier à cette contrainte physique.

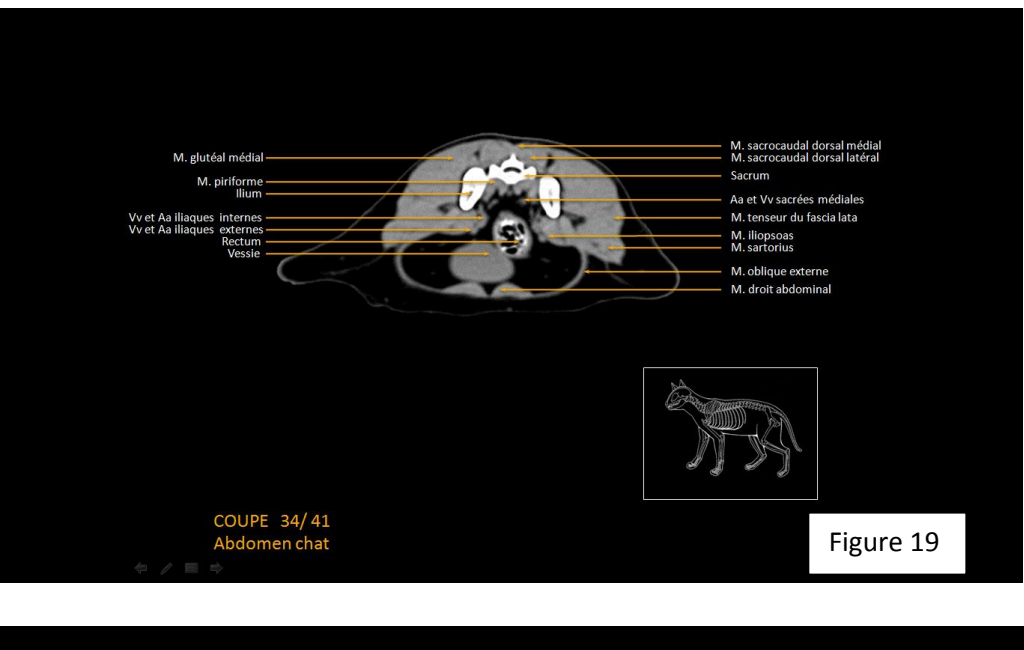

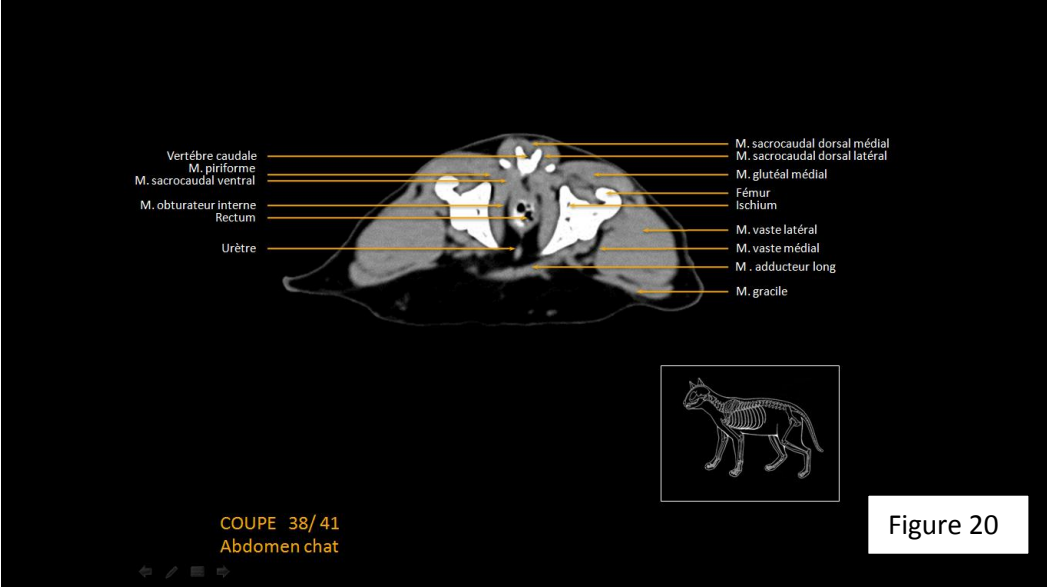

*Figures 19 et 20: Image scanner montrant la visualisation des organes dans l'espace pelvien* D'après [20]

# **b. Bilan d'extension de processus néoplasique de la cavité abdominale ou pelvienne**

Le scanner permet, après injection intraveineuse de produit de contraste, de mieux caractériser une lésion.

Le premier niveau d'un bilan s'applique à la tumeur elle-même (taille, topographie, structure, vascularisation): la masse est-elle infiltrante ou encapsulée, vascularisée, ses contours sont-ils nets, quelle est avec certitude l'organe d'origine, la structure interne estelle parenchymateuse ou liquidienne ?...

Le second niveau est locorégional, en précisant la relation topographique entre la masse et les différents organes environnants. Y a-t-il des métastases sur des organes voisins ? Existe-il une adénomégalie associée, voir une ascite ?... [13]

Le troisième niveau consiste à rechercher des métastases à distance. Les territoires explorés dépendent alors de la nature histologique tumorale et de son comportement biologique habituel. En effet, le scanner permettrait de visualiser des métastases dès 1 mm de diamètre qui dans 90% des cas ne seraient pas visibles à la radiologie. [11]

Autant de questions auxquelles le scanner est capable de répondre permettant ainsi non seulement de sélectionner les cas éligibles aux traitements anti-cancéreux mais également d'assurer la meilleure approche chirurgicale notamment par une reconstruction en 3D.

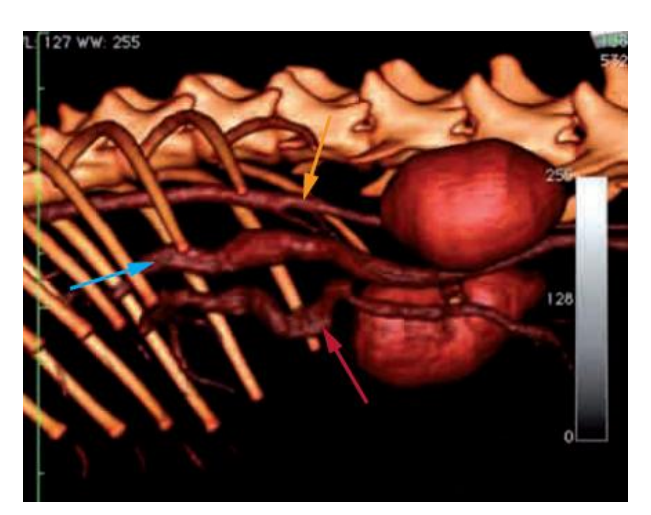

*Figure 21 : Reconstruction en 3D d'un abdomen de chat*  d'après [12]

#### **c. Masse ou fistule de la paroi abdominale**

Le traitement des fistules chroniques est bien souvent frustrant pour le vétérinaire et le propriétaire. En effet, il est fréquemment difficile de repérer l'agent responsable (dans la majorité des cas, ce sont des épillets ou des morceaux de bois) car les trajets fistuleux

peuvent être longs, sinueux et difficiles à suivre et ne conduisent pas toujours au corps étranger. Ainsi, l'exploration chirurgicale à l'aveugle est fréquemment synonyme d'échec ainsi que les traitements antibiotiques au long cours ; entrainant des récidives et donc des contraintes financières pour le propriétaire.

Dans ce cas, le scanner devrait être considéré comme l'examen de première intention. Il a pour but de repérer le trajet fistuleux, de trouver son origine et si possible d'en déterminer la cause (repérage du corps étranger). Ainsi, le chirurgien pourra focaliser son geste chirurgical sur l'origine du trajet et non plus sur ses seules émergences.

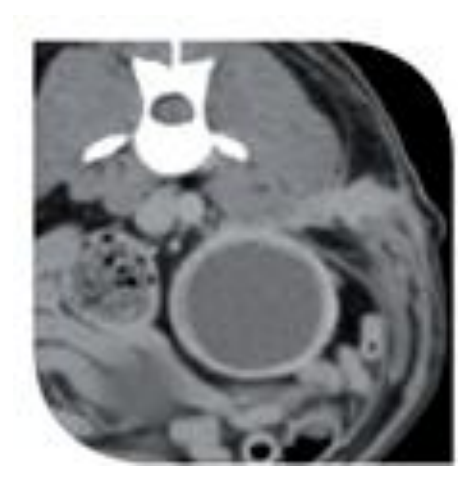

*Figure 22 : Image scanner d'une fistule cutanée et d'un abcès rénal*  d'après [4]

#### **d. Shunt porto-systémique**

L'échographie abdominale est la technique d'imagerie la plus souvent utilisée afin d'investiguer lors de suspicion d'un shunt portosystémique. La sensibilité de ce test est hautement reliée à l'expérience de l'opérateur, il est donc recommandé qu'un imageur qualifié effectue l'échographie. Malgré ces précautions, il est possible de ne pas être en mesure de visualiser le shunt à l'échographie (gaz intestinaux, chat de petite taille, shunt de faible taille…) et que l'imagerie plus sophistiquée (telle que l'angioscan) puisse être recommandée si un shunt demeure suspecté.

L'avantage principal de l'angioscan réside dans le fait qu'une description morphologique précise du shunt soit possible. De plus, dans certains cas, la vascularisation portale et hépatique peut être visualisée, augmentant la sensibilité diagnostique du test. Lors de shunt intrahépatique ou de malformation artérioveineuse hépatique, l'angiotomographie est utilisée pour la planification préopératoire des patients. Le trajet et la forme des vaisseaux, ainsi que leurs rapports avec les organes adjacents sont appréhendés grâce aux reconstructions en modes 3D.

Lorsqu'un shunt demeure suspecté, malgré l'absence de confirmation échographique, l'angiotomographie est habituellement l'imagerie la plus souvent recommandée afin de confirmer ou d'infirmer cette possibilité.

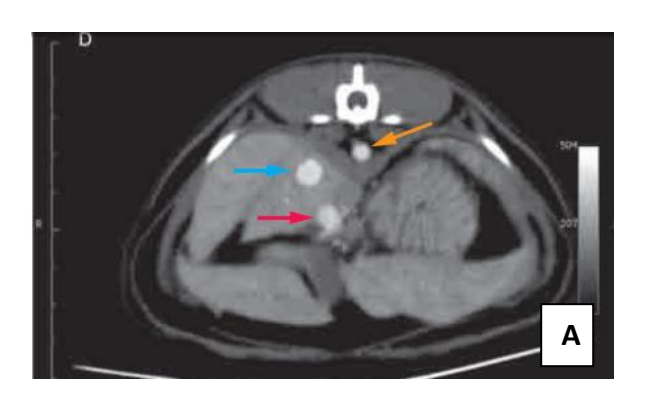

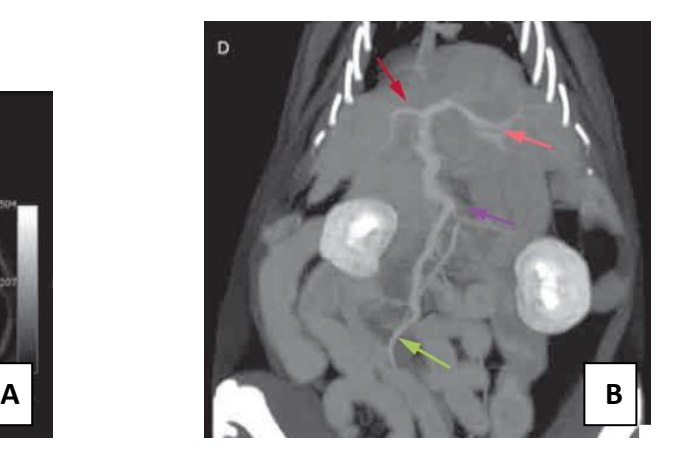

#### *Figure 23 :* d'après [12]

*A : Coupe transversale en regard du hile hépatique chez un chat sain avec produits de contraste*

*B : Reconstruction en MIP en coupe frontale de la vascularisation porte chez un chat sain avec produit de contraste*

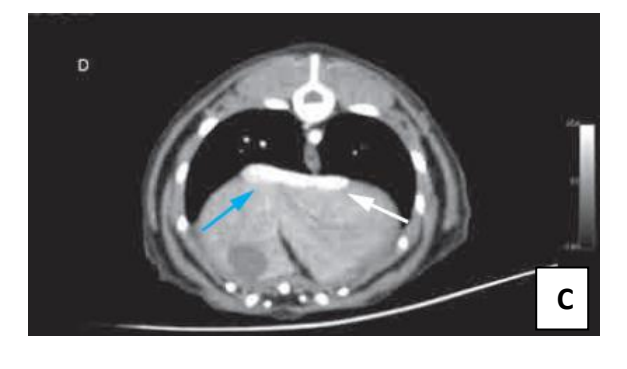

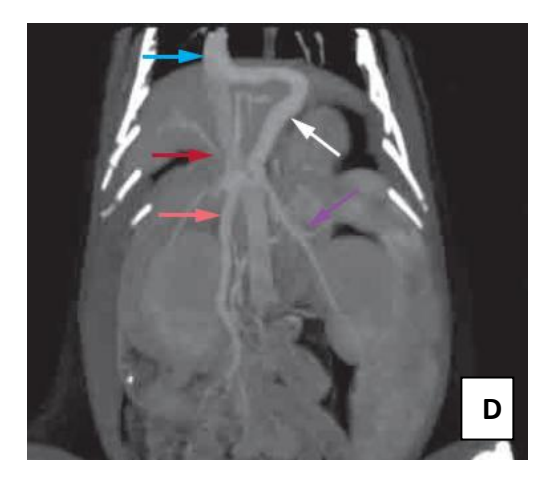

#### *Figure 24 :* d'après [12]

*C : Coupe transversale en regard de la portion crâniale du foie d'un chat présentant un shunt spléno-cave (flèche bleue : veine cave caudale ; flèche blanche : vaisseau du shunt).*

*D : Reconstruction MiP chez un chat présentant un shunt spléno-cave. Noter la différence de taille de la veine porte entre ses portions crâniale et caudale au shunt (flèche bleue : veine cave caudale ; flèches rouge (portion crâniale de faible diamètre) et rose (portion caudale de diamètre normal) : veine porte et ses ramifications intra-hépatiques ; flèche blanche : vaisseau du shunt ; flèche violette : veine splénique).*

### **e. Affections pancréatiques (insulinome, pancréatite)**

L'utilité de ces examens chez l'animal n'est pas clairement établie. Il semble cependant que la tomodensitométrie ait un intérêt limité chez le chat, car le pancréas ne serait visible que lors de nécrose étendue ou de péritonite associée, ce qui rend ce test peu sensible (sensibilité : 20 %) pour le diagnostic des pancréatites félines [18].

L'examen scanner semblerait également intéressant pour la recherche des uretères ectopiques et le diagnostic étiologique de l'hypercorticisme. Cependant, son utilisation est encore limitée en médecine vétérinaire.

**PARTIE B: Réalisation du projet : Atlas tomodensitométrique de l'abdomen de chat**

Le projet consistait en la création d'un site internet où les vétérinaires praticiens ainsi que les étudiants vétérinaires aient un libre accès à des images scanner. Le but principal étant de concevoir un support pédagogique et professionnel.

# **I. Le site internet : navigation et explication**

Ce site a été réalisé par un professionnel grâce à WordPress. Il est possible d'y parvenir via cette adresse internet :

### [http://www.anatimagerie-envt.fr](http://www.anatimagerie-envt.fr/)

Il existe également une adresse permettant un accès direct à notre partie : <http://www.anatimagerie-envt.fr/atlas/chat-abdomen-sctm/>

Son utilisation se voulant simple et compréhensive, lors de l'apparition de la page d'accueil, il suffit de cliquer sur les onglets Atlas -> Chat -> Abdomen pour accéder à notre travail (Fig. 25)

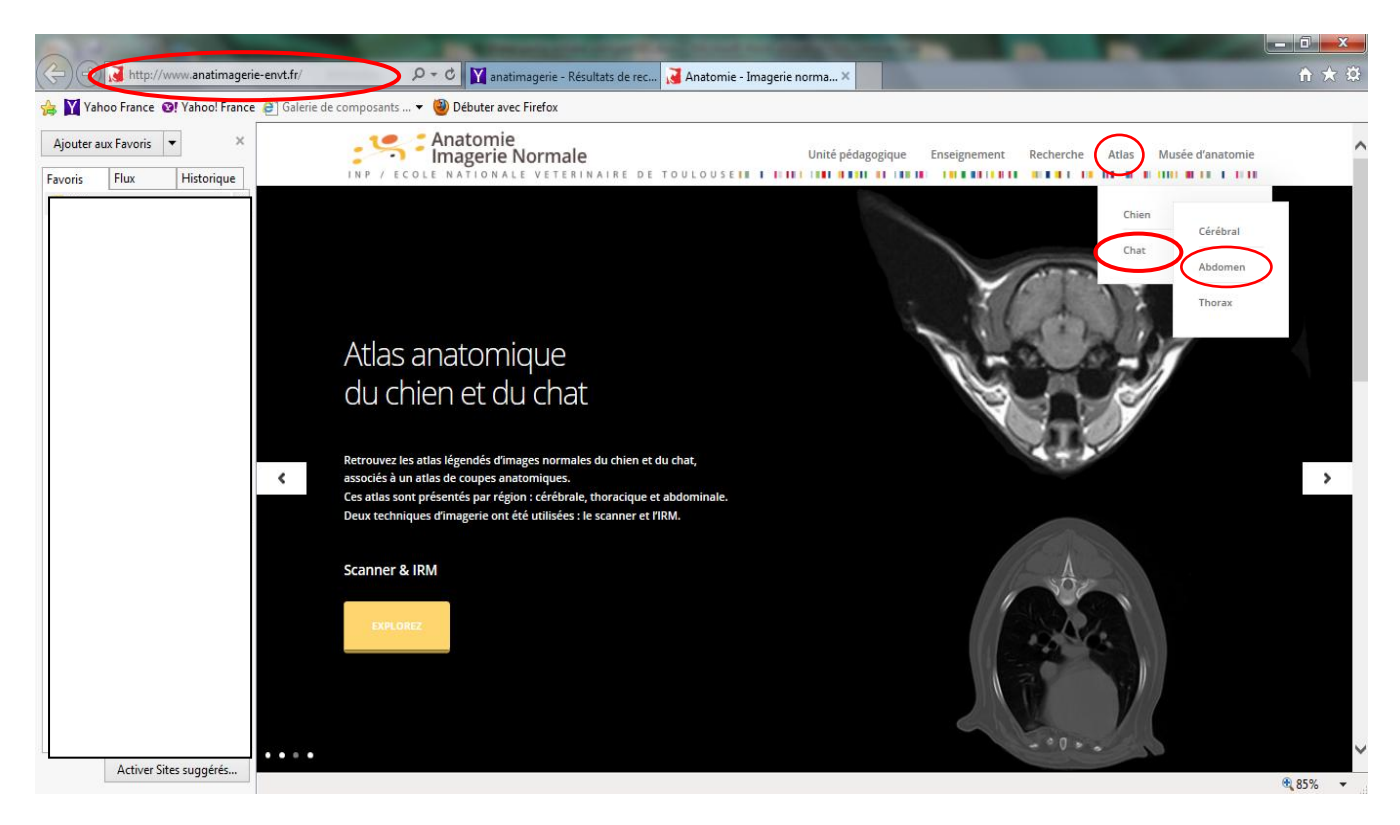

*Figure 25 : Page d'accueil du site internet réalisé* d'après [20]

La première coupe légendée en fenêtrage tissus mous apparaît après ces sélections. Si nous désirons directement accéder aux coupes légendées en fenêtrage tissus osseux, il suffit de sélectionner le menu « scanner tissus osseux » situé en dessous de l'image 1

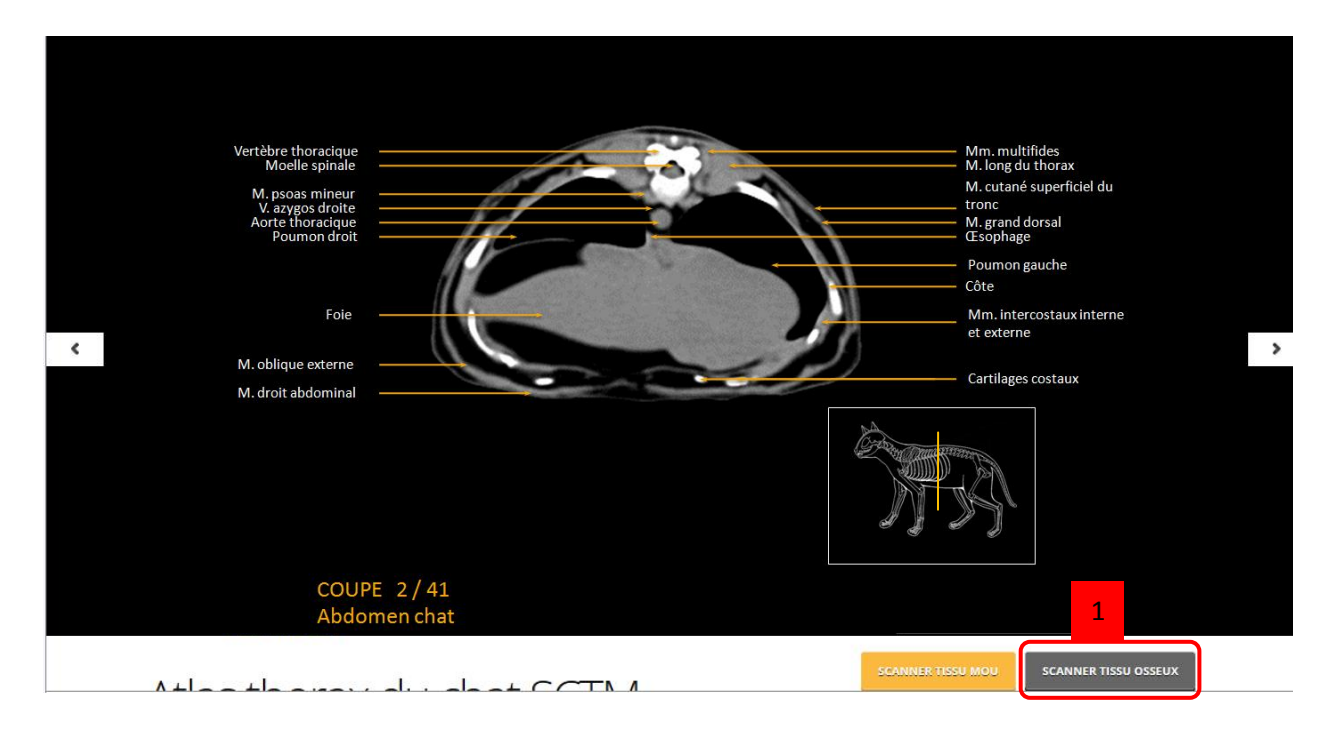

*Figure 26 : Fonctionnement du site : Coupe transversale légendée de l'abdomen de chat en fenêtre tissus mous* d'après [20]

Sur chaque image, plusieurs indications sont données afin de rendre l'utilisation de cet outil aisé :

- la présence du numéro de la coupe
- une image médiale d'un chat avec un curseur permettant de définir la localisation de la coupe 3

2

- mais également, pour faire défiler les différentes coupes, dans un sens comme dans l'autre, il suffit de cliquer sur les flèches à droite ou à gauche des images 4
- on peut aussi directement passer à une coupe plus caudale ou plus crâniale par l'intermédiaire des boutons situés sous le schéma de l'abdomen. 5

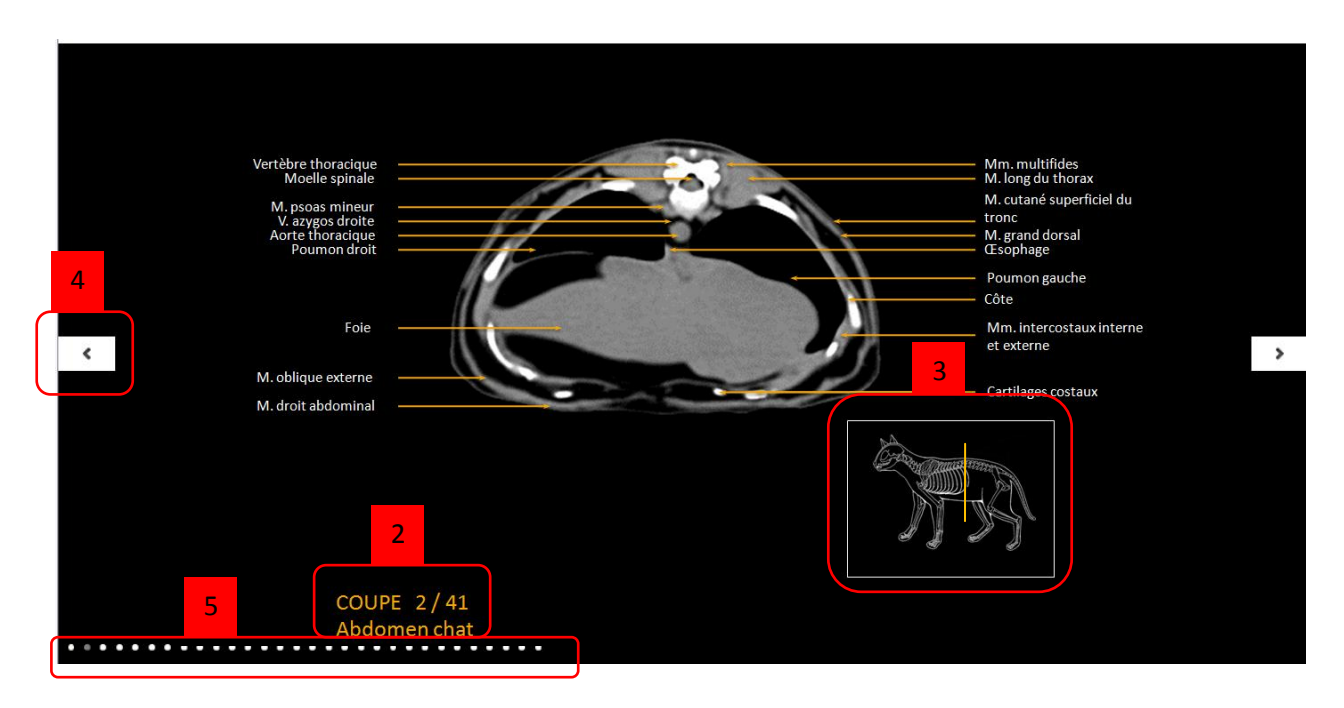

*Figure 27 : Fonctionnement du site : Illustration des différentes options du site internet réalisé* d'après [20]

En faisant défiler la page, nous découvrons, soit en fenêtrage tissus mous, soit en fenêtrage tissus osseux, deux coupes médianes.

La première, étant légendée, est reconstruite à partir des coupes transversales et la deuxième permet la visualisation de l'emplacement précis des différentes coupes transversales afin d'apporter un repère anatomique. Une vidéo où les coupes transversales défilent comme lors de l'acquisition du scanner est également présente. Et des indications sur l'examen tomodensitométrique, l'explication de l'échelle de Hounsfield, l'intérêt de chaque fenêtrage (tissus mous/ tissus osseux) pour l'examen scanner abdominal sont apportés en complément.

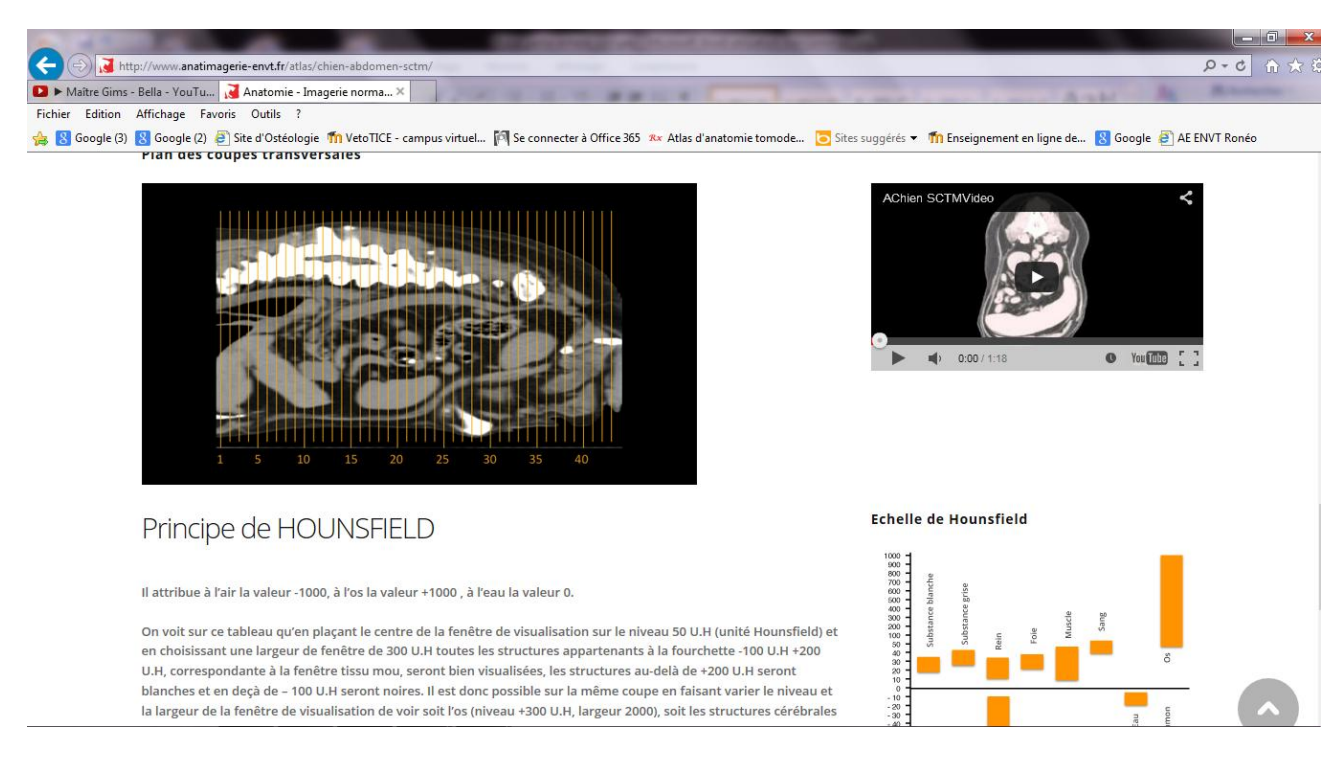

*Figure 28* : *Fonctionnement du site : Illustration des différentes options du site internet réalisé*  d'après [20]

# **II. Le support : coupes tomodensitométriques de l'abdomen de chat**

Notre contribution s'est limitée à l'abdomen de chat. A l'origine, il a été réalisé, sur scanner 16 barrettes (clinique Aquivet, Eysines (33)) ,215 coupes transversales de l'abdomen d'un chat type européen avec une acquisition tous les 1 mm.

Seulement, 82 coupes transversales ont été sélectionnées pour la réalisation de ce site (41 en fenêtrage tissus osseux et 41 en fenêtrage tissus mous). Puis, les structures anatomiques ont été identifiées et légendées précisément grâce à des ouvrages anatomiques [22] [1] [16] [15]. Ces travaux ont été réalisés grâce au logiciel Microsoft Office PowerPoint puis exportés sur le site.

Ces images scanner sont propres à un chat donné et sont donc utilisées comme exemple. En effet, chaque animal peut présenter des caractéristiques individuelles ; ainsi les proportions, répartitions d'organe peuvent différer d'un individu à l'autre.

# **III. Intérêts et limites**

Même si le scanner est en pleine progression, la lecture des images tomodensitométriques peut encore être délicate pour certains vétérinaires peu familiarisés avec cette technique. Ainsi, nous voulions apporter un support gratuit et simple à la profession à travers des images « physiologiques » de l'encéphale, du thorax et de l'abdomen du chien et du chat. En effet, un certain nombre de vétérinaires réfère ce type d'examen mais souhaite, tout de même, s'intéresser à la lecture des images.

Notre site ne se cantonne pas seulement à proposer un outil aux praticiens ; il est accessible aux étudiants en tant que base didactique dans l'enseignement d'anatomie et d'imagerie. Ils pourront s'accoutumer le plus tôt possible à cette nouvelle technique d'imagerie médicale mais également avoir une meilleure compréhension et une meilleure mémorisation de la topographie.

Ainsi, ce site apporte un support pédagogique autant pour une formation initiale que pour une formation continue.

Cependant, il est important de rappeler que cet outil ne peut se substituer à un vétérinaire spécialisé en imagerie médicale qui aura plus d'expérience et sera donc à même de déceler des subtilités, des artefacts. Ce travail ne constitue donc qu'un outil pour débuter dans la scanographie.

# **Conclusion**

En définitive, le scanner est une évolution non négligeable de l'imagerie médicale, apportant des avantages tels que la désuperposition des structures et une bonne résolution en contraste, mais également la possibilité d'obtenir des coupes transversales nombreuses et jointives qui autorise des reconstructions de l'image dans les autres plans ainsi qu'en trois dimensions fortement utilisées de nos jours dans la chirurgie interventionnelle.

Son intérêt majeur reste encore aujourd'hui l'investigation de la colonne vertébrale et de la tête. Cependant, son utilisation pour le diagnostic de pathologies à localisation abdominale est de plus en plus justifiée tels que la suspicion de masse abdominale ou pelvienne, le bilan d'extension de processus néoplasique de la cavité abdominale ou pelvienne, ou encore le diagnostic de shunt porto-systémique.

Il reste un examen coûteux, invasif et répondant aux règles de radioprotection ce qui exige de prescrire cet examen à bon escient.

Ainsi, cet atlas tomodensitométrique trouve toute sa place auprès des praticiens et des étudiants vétérinaires leur donnant la possibilité d'acquérir des connaissances, de se perfectionner pour comprendre ou même diagnostiquer des pathologies touchant l'abdomen.

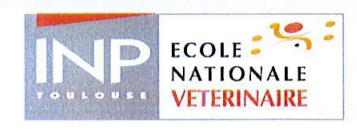

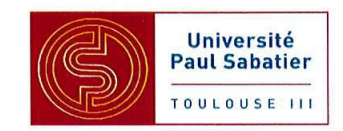

#### **AGREMENT SCIENTIFIQUE**

En vue de l'obtention du permis d'imprimer de la thèse de doctorat vétérinaire

Je soussigné, MOGICATO Giovanni, Enseignant-chercheur, de l'Ecole Nationale Vétérinaire de Toulouse, directeur de thèse, certifie avoir examiné la thèse de MOULIS Chloé intitulée « Atlas tomodensitométrique de l'abdomen du chat sain - Apport et intérêt pour une approche pédagogique.» et que cette dernière peut être imprimée en vue de sa soutenance.

Fait à Toulouse, le 15 juillet 2014 Docteur Giovanni MOGICATO **Enseignant chercheur** de l'Ecole Nationale Vétérinaire de Toulouse

 $Vu:$ Le Président du jury : **Professeure Isabelle BERRY** 

Faculté de Médecine Ranguell Biophysique Médicale - CHU Rangueil 1, avenue Jean Pouinès - TSA 50032 31059 TOULOUSE Cedex

 $Vu:$ Le Directeur de l'Ecole Nationale Vétérinaire de Toulouse **Professeur Alain MILON** 

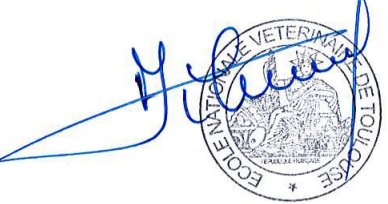

Vu et autorisation de l'impression : Le Président de l'Université **Paul Sabatier** Foresseur Bertrand MONTHUBERT élégation, la Vice-Présidente du CEVU ame Régine ANDRÉ OBRECHT

Conformément à l'Arrêté du 20 avril 2007, article 6, la soutenance de la thèse ne peut être autorisée qu'après validation de l'année d'approfondissement.

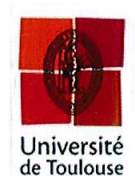

Ecole nationale Vétérinaire- 23, chemin des capelles - 31076 Toulouse Cedex 3 - France

# **Bibliographie**

- [1] **: BEGON.D**. *Les indispensables de l'animal de compagnie échotomodensitométrie.*
- [2] **: CALAIS.C***.* (2010) *Affections inflammatoires du SNC d'origine infectieuse chez le chat. Etude bibliographique et rétrospective à l'ENVA,* thèse de doctorat vétérinaire.
- [3] **: CHU, Poitiers.** *L'échelle de Hounsfield* Disponible sur : <http://www.chu-poitiers.fr/1ad48c35-d641-447d-b680-f5440e454252.aspx> (consulté en 02/2013).
- [4] **: CHUZEL.T**. *L'imagerie scanner en médecine vétérinaire. Principes et indications.*
- [5] **: CONCHOU.F, LAMOUR-LAYSSOL.C, MOGICATO .G.** *Tomodensitométrie (TDM) Bases Physiques et Applications,* Unité d'imagerie médicale-ENVT.
- [6] **: DELISLE.F**. (1993) *La tomodensitométrie en médecine vétérinaire*. Le point vétérinaire 25:552- 559.
- [7] **: DOYON.D, LAVAL-JEANTET.M, HALIMI.P**. (1988) *Abrégés de tomodensitométrie*, Masson ed.
- [8] **: HATHCOCK.JT, STICKLE.RL**. (1993) *Principes and concepts of computed tomography Vet Clin North Am Small Anim Pract.*
- [9] **: HUE.E.** (2008) *Technologie du scanner* CHI ELBEUF.
- [10] **: Institut supérieure des Technologies Médicales de Tunis.** *La Tomodensitométrie (TDM) et l'imagerie par résonance magnétique (IRM) en Médecine Vétérinaire* Disponible sur : <http://istmt.e-monsite.com/pages/tech-de-l-imagerie-medicale/tdm-irm.html> (consulté en 07/2013).
- [11] **: JACQUET.F.** (Décembre 2010) *Le scanner est plus polyvalent et moins onéreux que la résonance magnétique*, Semaine vétérinaire n° 1429.
- [12] **: JOSSIER.R.** (Avril 2012) *Shunts porto-systémiques diagnostique par portographie assistée par tomodensitométrie,* Point vétérinaire n° 324.
- [13] **: KERAVEL.O.** *Guide pratique du scanner en médecine et chirurgie vétérinaire canine et féline,*  Med'com.
- [14] *: le scanner.pdf* Disponible sur :

<http://flaubert-lyc.spip.ac-rouen.fr/IMG/pdf/cours-manips-scanner.pdf> (consulté en 02/2013).

- [15] **: MIHALJEVIC.M, KRAMER.M, GOMERCIC.H.** *CT-Und MRT- Atlas Transversalanatomie des Hunds .*
- [16] **: RUBERTE.J, SAUTET.J.** *Atlas d'anatomie du chien et du chat : Abdomen, bassin et membre pelvien.*
- [17] **: SAUTET.J.** (1990) *Atlas d'anatomie du chien en coupes sériées corrélées aux coupes TDM et IRM*
- [18] **: SAVARY-BATAILLE.K.** (Novembre 2003) *Diagnostic et traitement des pancréatites : Pathologie digestive du chien et du chat,* Point vétérinaire n°240.
- [19] **: SIMAND.C.** *La radiologie II. Qu'est qu'un rayon X ? Comment en produire ? Quel mécanisme permet d'obtenir une radiographie ?* Disponible sur : [http://culturesciencesphysiques.ens-lyon.fr/ressource/imagerie-medicale-radiographie](http://culturesciencesphysiques.ens-lyon.fr/ressource/imagerie-medicale-radiographie-principe.xml)[principe.xml](http://culturesciencesphysiques.ens-lyon.fr/ressource/imagerie-medicale-radiographie-principe.xml) (consulté en 02/2013).
- [20] : Site Anatomie Imagerie Normale, Unité d'imagerie médicale-ENVT Disponible sur : <http://www.anatimagerie-envt.fr/atlas/abdomen/chat/>
- [21] **: SOCIMED**. (2006) *La scanographie (Tomodensitométrie)*.
- [22] **: Unité d'anatomie de l'E.N.V.A.** *Ostéologie comparée des animaux domestiques, des équidés et des bovins* Disponible sur : http://www.google.fr/imgres?sa=X&biw=1366&bih=661&tbm=isch&tbnid=hENOqi3VQgikNM :&imgrefurl=http://theses.vetalfort.fr/Th\_multimedia/mraffaelli/SCRIPT/form.php%3Faction% 3D2%26id%3D309&docid=BlkB4B-kkayIsM&imgurl=http://theses.vetalfort.fr/Th\_multimedia/mraffaelli/PHOTO/PHOTO/231.jpg&w=760&h=828&ei=NiE4UuryFMb nswb35IC4Bg&zoom=1&iact=hc&vpx=829&vpy=285&dur=560&hovh=234&hovw=215&tx=95 &ty=114&page=2&tbnh=135&tbnw=123&start=31&ndsp=31&ved=1t:429,r:43,s:0[,i:217](file:///I:/thÃ¨se/ppt%20thÃ¨se/ppt%20Tissus%20mous/217)  (consulté en 12/2013)
- [23] **: WEBORAMA.** *Le scanner X, Comment améliorer la qualité image au scanner?* Disponible sur : http://perkins.free.fr/comment ameliorer la qualite image au scanner 052.htm.

Toulouse 2014

#### **TITRE : ATLAS TOMODENSITOMETRIQUE DE L'ABDOMEN DE CHAT SAIN : APPORT ET INTERET POUR UNE APPROCHE PEDAGOGIQUE**

Malgré son invention récente, il y a une quarantaine d'année, le scanner est déjà un outil d'imagerie performant de part ses qualités qui le distinguent de la radiologie et de l'échographie, sa capacité à désuperposer les structures, et à différencier de nombreux tissus grâce à une bonne résolution en contraste. Ce qui en a fait l'examen complémentaire de choix dans certaines pathologies en médecine vétérinaire. Cependant, même si le scanner est en pleine progression, la lecture des images tomodensitométriques peut encore être délicate pour certains vétérinaires peu accoutumés à cette technique. Ainsi cette étude consiste à exposer les principes généraux de cet examen, à connaître son intérêt dans l'examen de l'abdomen du chat et à créer un support via un site internet accessible à tous présentant différentes coupes transversales légendées de l'abdomen de chat sain. Ce travail permet, non seulement, aux praticiens de posséder un support facile d'accès et compréhensible pour une interprétation rapide des images scanner, mais également, elle permet aux étudiants des écoles vétérinaires une familiarisation précoce à cette nouvelle technique d'imagerie. Ce site se veut aisé avec une navigation simple apportant un maximum de connaissances, ainsi les images sont présentées en coupes transversales dans une fenêtre osseuse et une fenêtre parenchymateuse. Une coupe médiale est également légendée et la localisation exacte des coupes est permise à l'aide d'une coupe médiale d'un abdomen de chat. De plus, les légendes sont le plus détaillées possibles pour faire de ce site un outil précieux aux praticiens et aux étudiants.

Mots clés : Scanner – Abdomen – Chat – Atlas – Site internet

#### **TITLE: COMPUTED TOMOGRAPHY ATLAS OF A HEALTHY CAT'S BELLY : CONTRIBUTION AND INTEREST FOR AN EDUCATIONAL APPROACH**

The scanner was invented only forty years ago and it is already a performing imaging tool, on the one hand for its qualities which set it apart from radiology and echography and on the other hand its ability for the structures not to be superimposed and to differentiate many tissues; thanks to a good resolution by contrast, which makes it become a selected additional exam of choice for veterinary medicine. Nevertheless, even if scanning is still in full progress, the reading of images can be delicate for certain veterinarians little accustomed to this technic. Therefore, this study consists in exposing the general principles of this examination, in knowing its interest for the examination of a cat's belly and in creating a means via a web site, which everyone can consult and which presents various cross-captioned sections on a healthy cat's abdomen. Not only does this work allow practitioners to possess a maximum and understandable knowledge with a simple navigation for a fast interpretation of the images to scan but it also allows the students in veterinary schools to get a premature familiarisation with this new imaging technic, which makes it a very useful tool for practitioners and students. This site aims at being easy and bringing a maximum of knowledge, so the images are presented in cross sections in an osseous window and a parenchymateuse window. A medial cutting is also captioned and the exact location of cutting is allowed by means of a medial cutting of a cat's belly. Furthermore, the captions are very well detailed: it is a precious help for students and practitioners.

Key words: Scanner- Computed tomography- Abdomen- Cat- Atlas- Internet